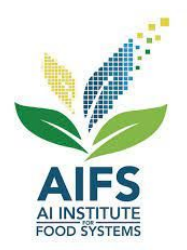

## **AIBridge** Lecture 8

#### **Introducing Unsupervised Learning**

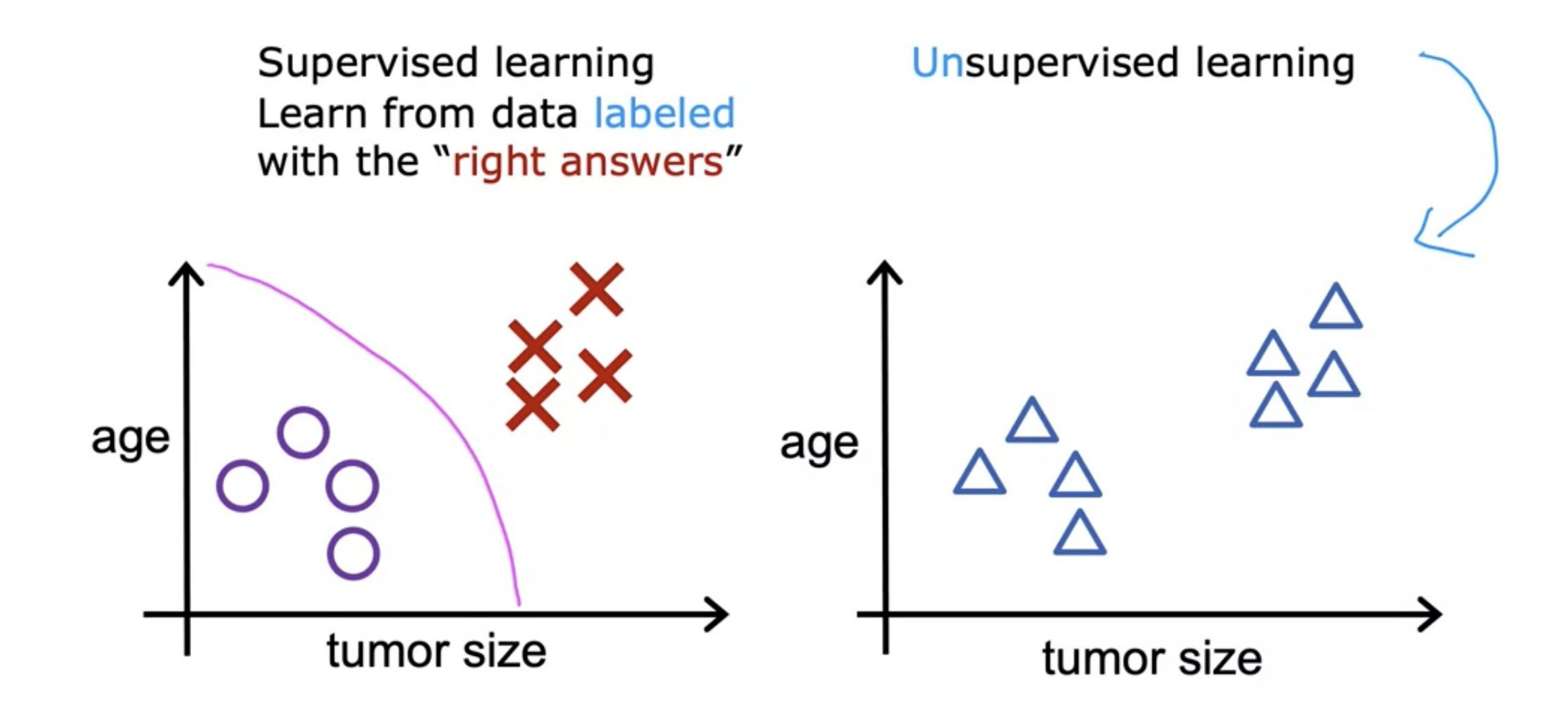

#### **Unsupervised Learning**

**Clustering Dimension reduction** 

# Clustering: Google news

⋟

Giant panda gives birth to rare twin cubs at Japan's oldest zoo

USA TODAY · 6 hours ago

- Giant panda gives birth to twin cubs at Japan's oldest zoo CBS News  $\cdot$  7 hours ago
- Giant panda gives birth to twin cubs at Tokyo's Ueno Zoo WHBL News  $\cdot$  16 hours ago
- A Joyful Surprise at Japan's Oldest Zoo: The Birth of Twin Pandas

The New York Times  $\cdot$  1 hour ago

• Twin Panda Cubs Born at Tokyo's Ueno Zoo

PEOPLE · 6 hours ago

**图 View Full Coverage** 

Credit: Andrew Ng, [Machine Learning](https://www.coursera.org/learn/machine-learning/home/week/1)

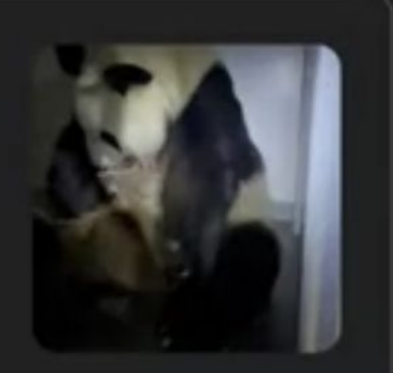

⌒

# Clustering: DNA microarray

genes (each row)

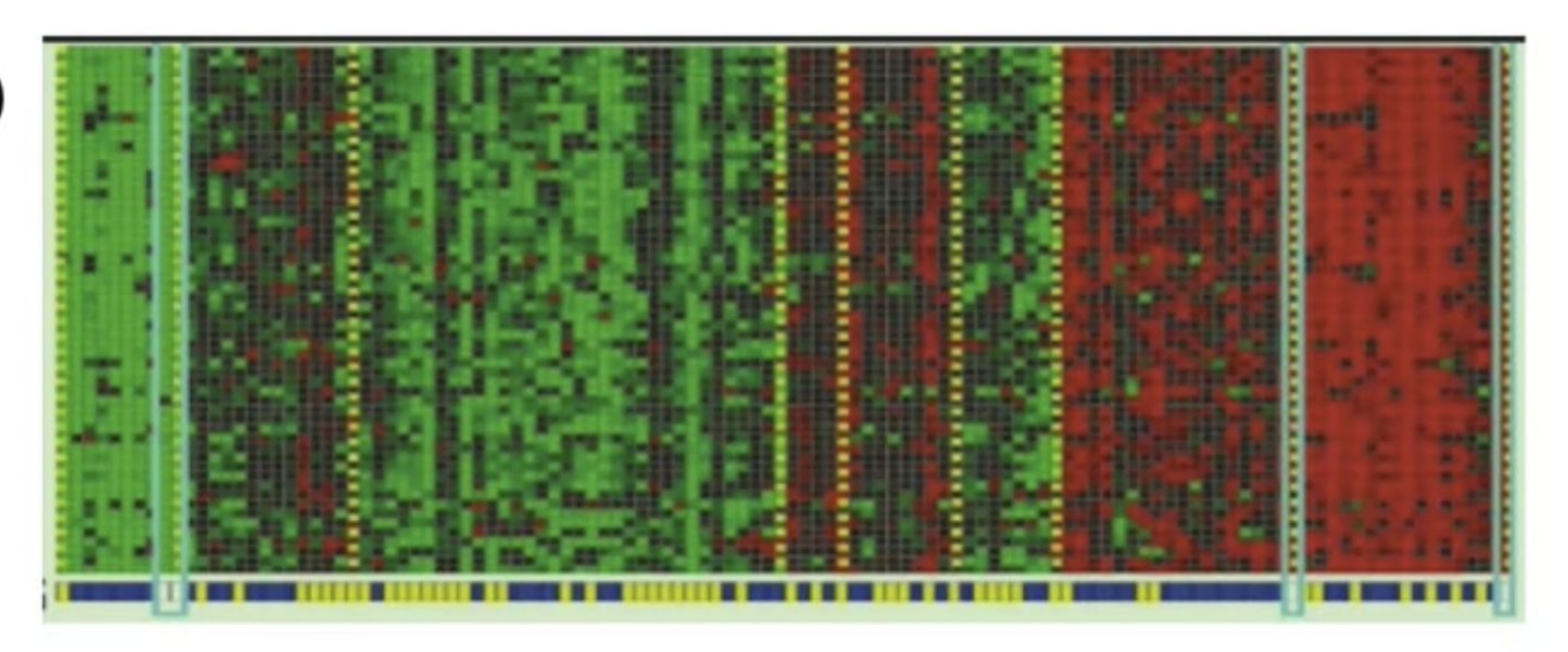

#### individuals (each column)

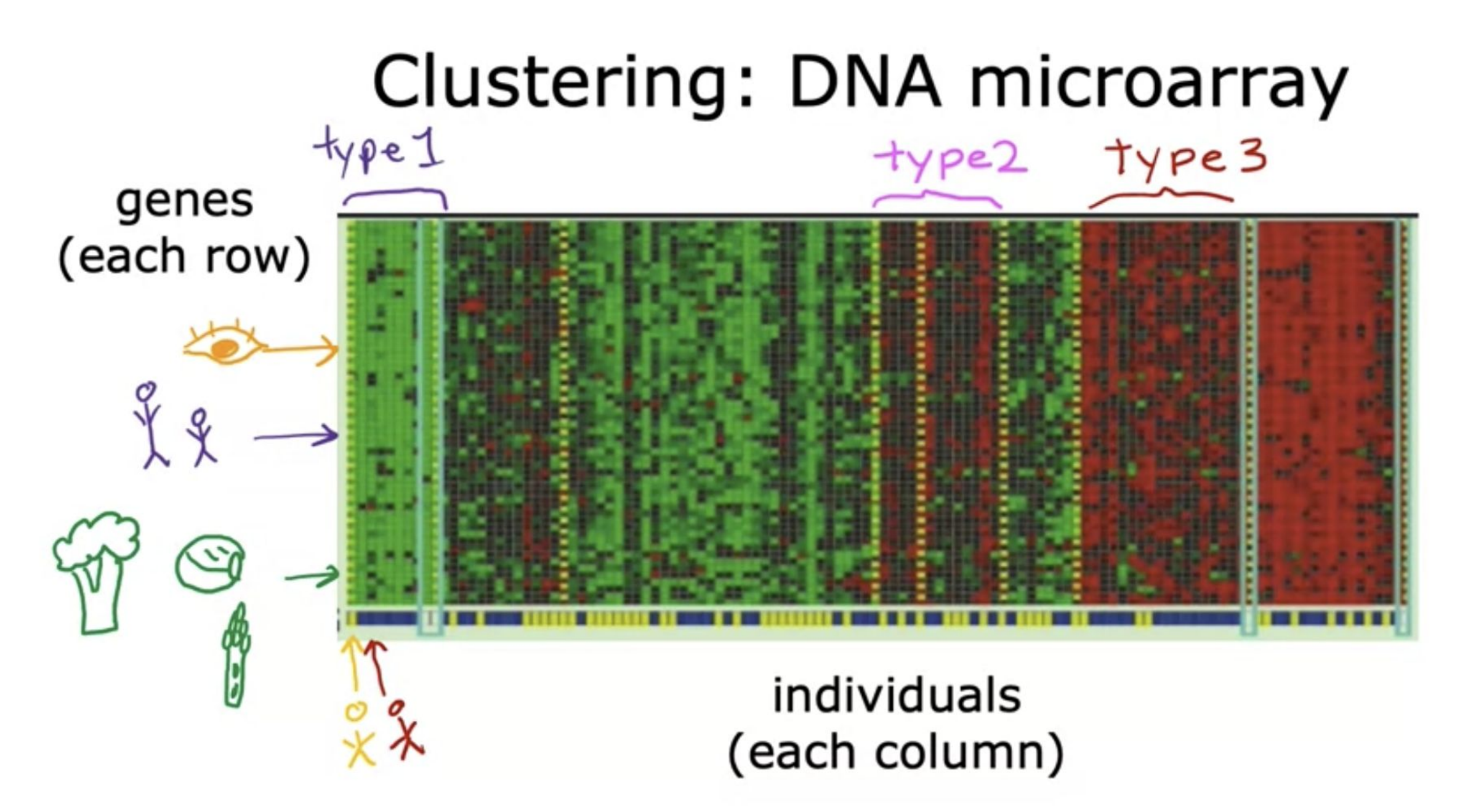

# Clustering: Grouping customers

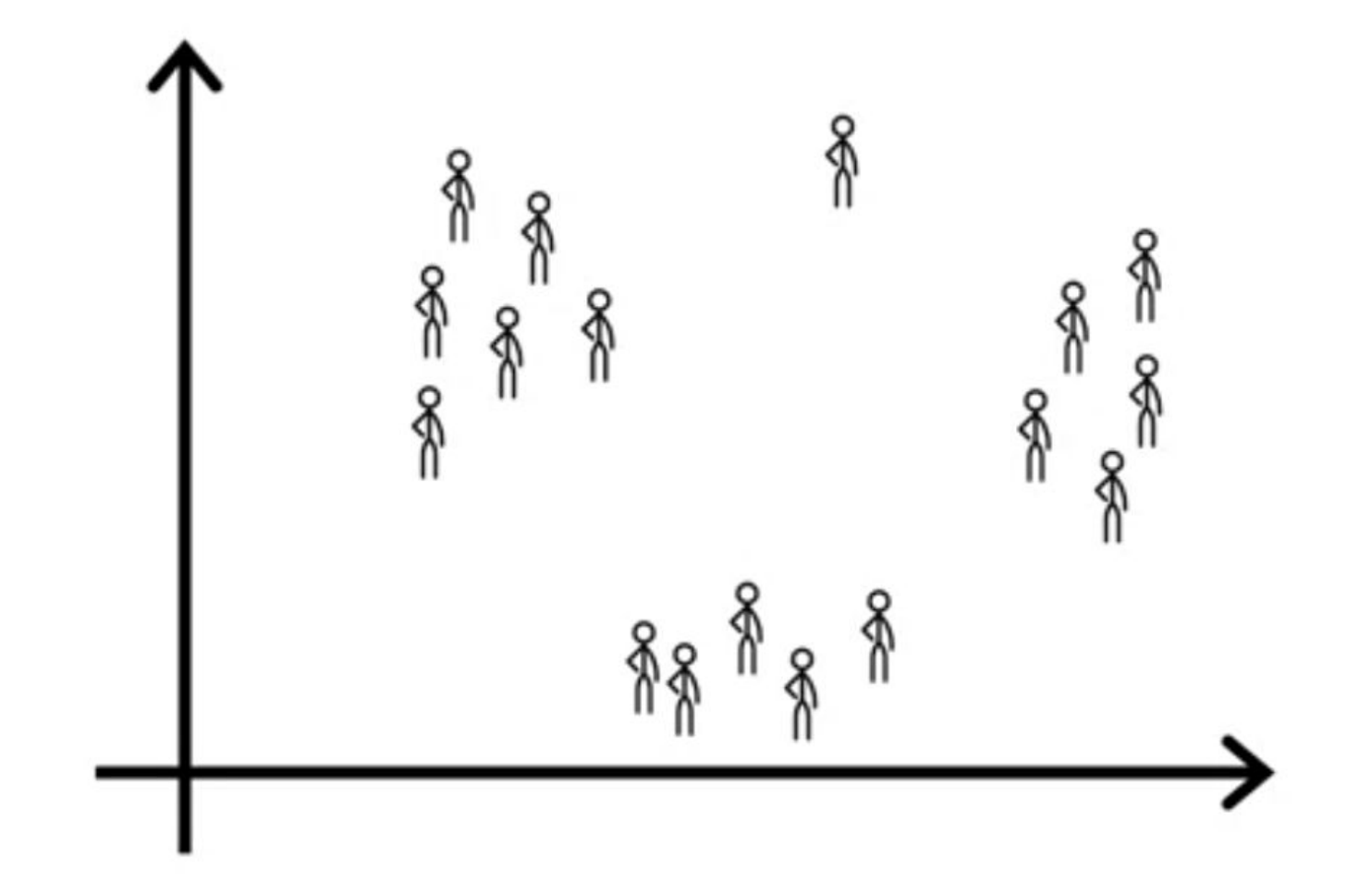

### **Grouping Customers**

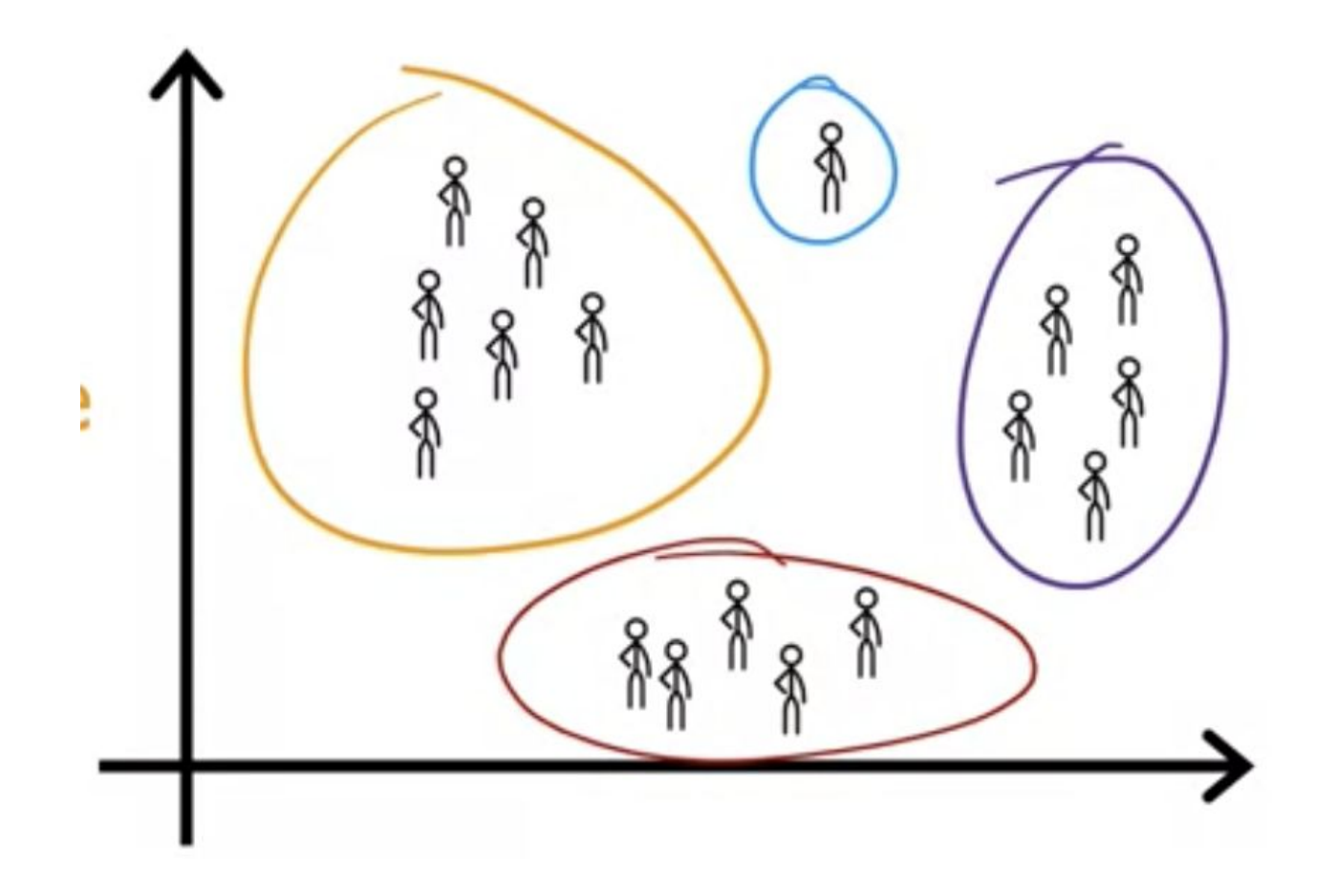

#### **Anomaly Detection**

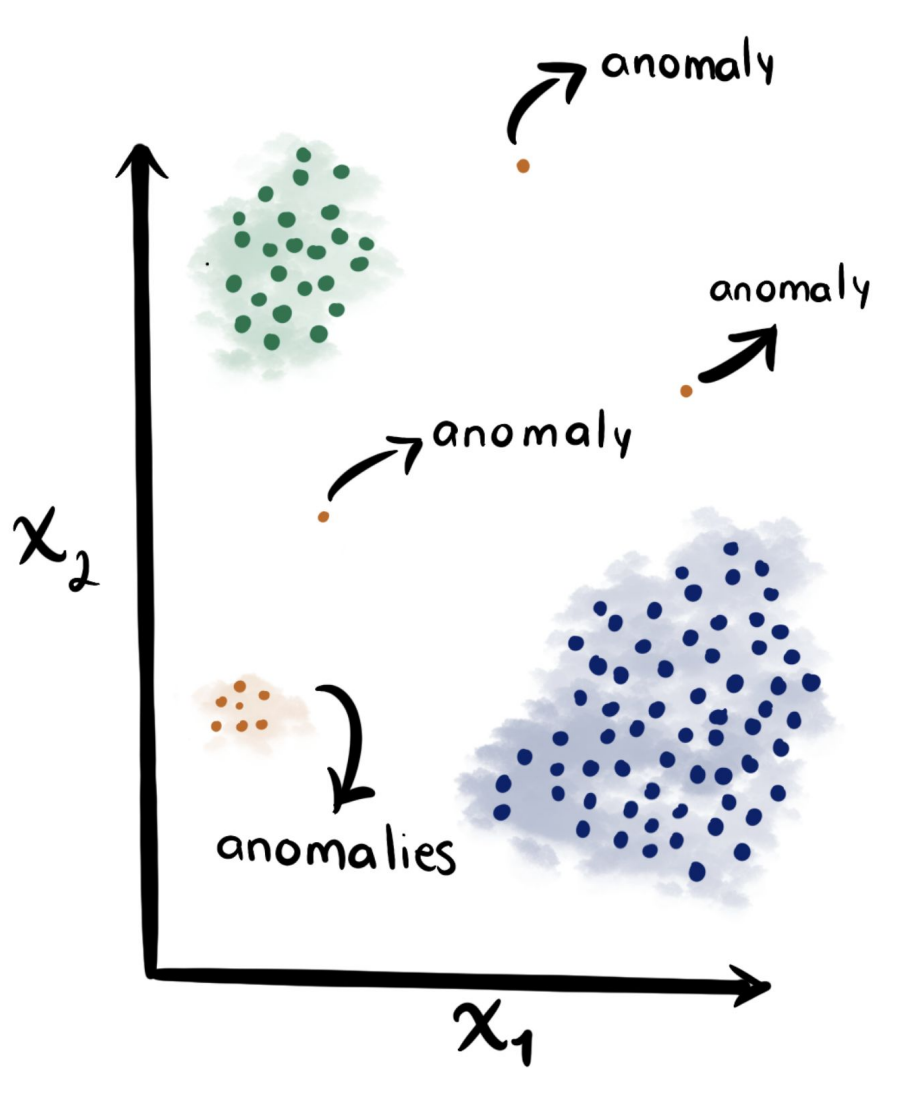

Credit: [Anomaly Detection](https://towardsdatascience.com/unsupervised-anomaly-detection-on-spotify-data-k-means-vs-local-outlier-factor-f96ae783d7a7)

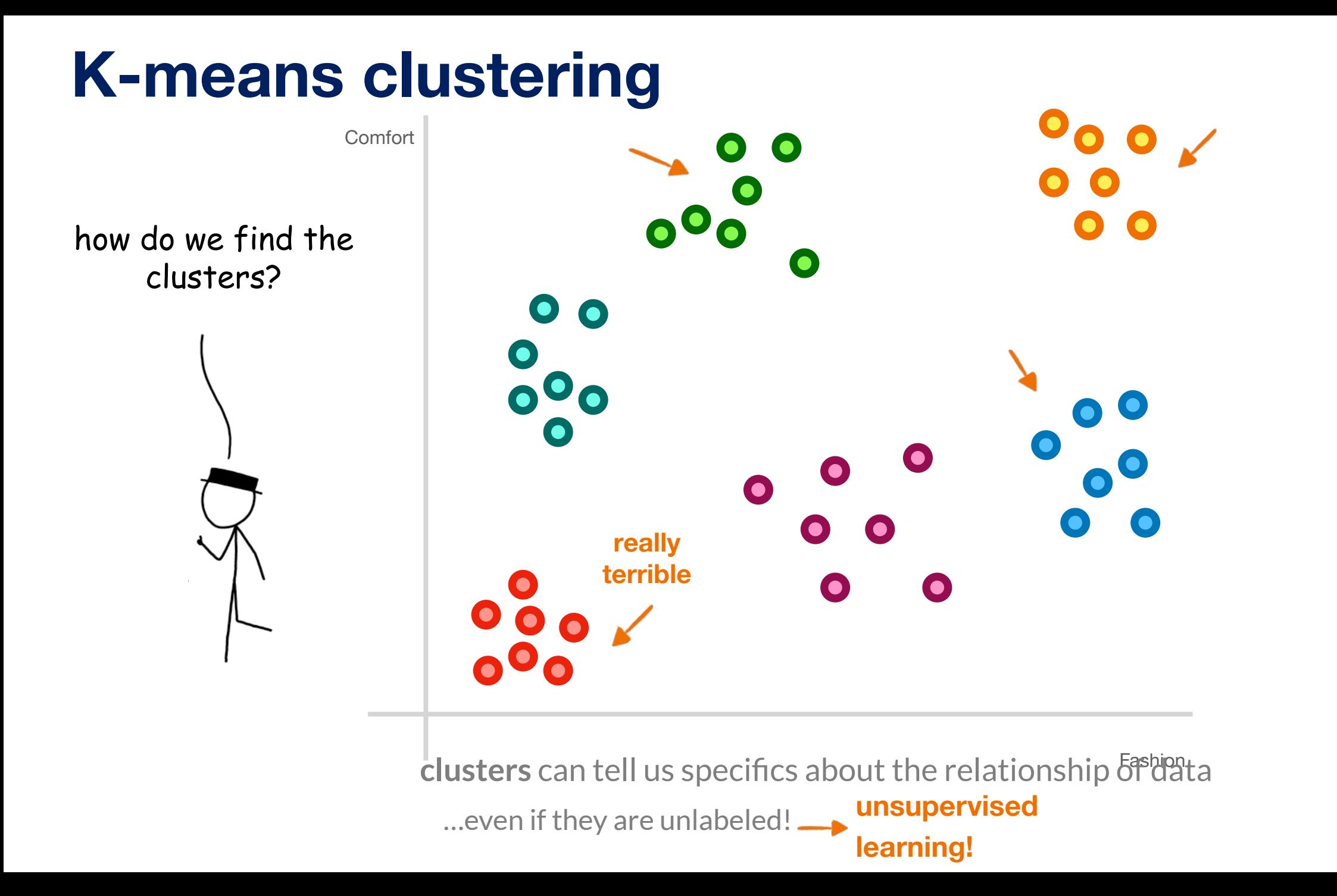

#### 1. pick a K-number of clusters 2. randomly pick a series of "**centroids**" 3. assign each particle to

the **centroid** closest to it

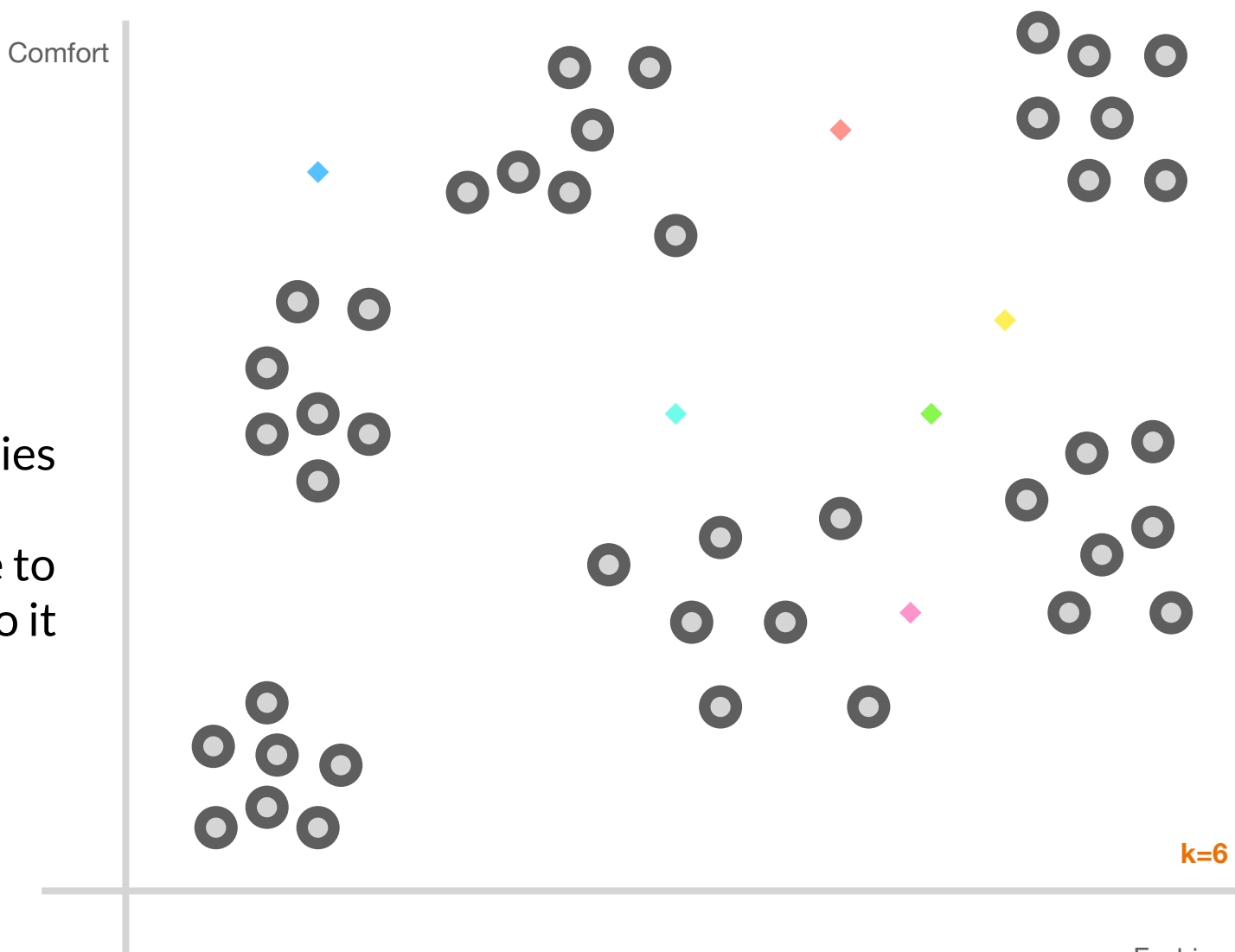

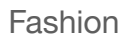

#### 4.move the **centroid** to the weighted geometric center of samples assigned to it 1. pick a K-number of clusters 2. randomly pick a series of "**centroids** " 3. assign each particle to the **centroid** closest to it

**Comfort** 

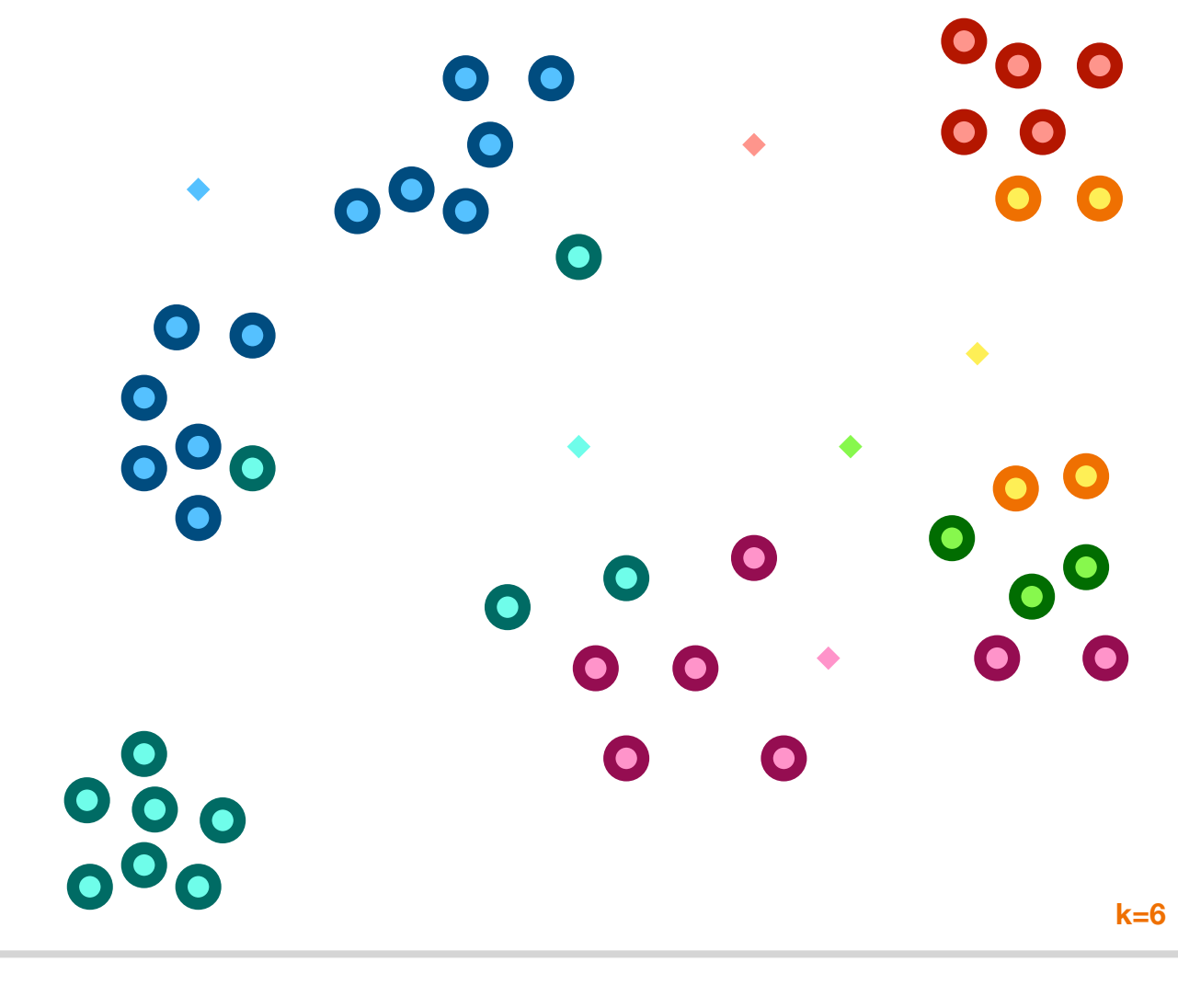

Fashion

#### 1. pick a K-number of clusters 2. randomly pick a series of "**centroids** "

**Comfort** 

centroids stop moving! 4.move the **centroid** to the weighted geometric center of samples assigned to it 3. assign each particle to the **centroid** closest to it

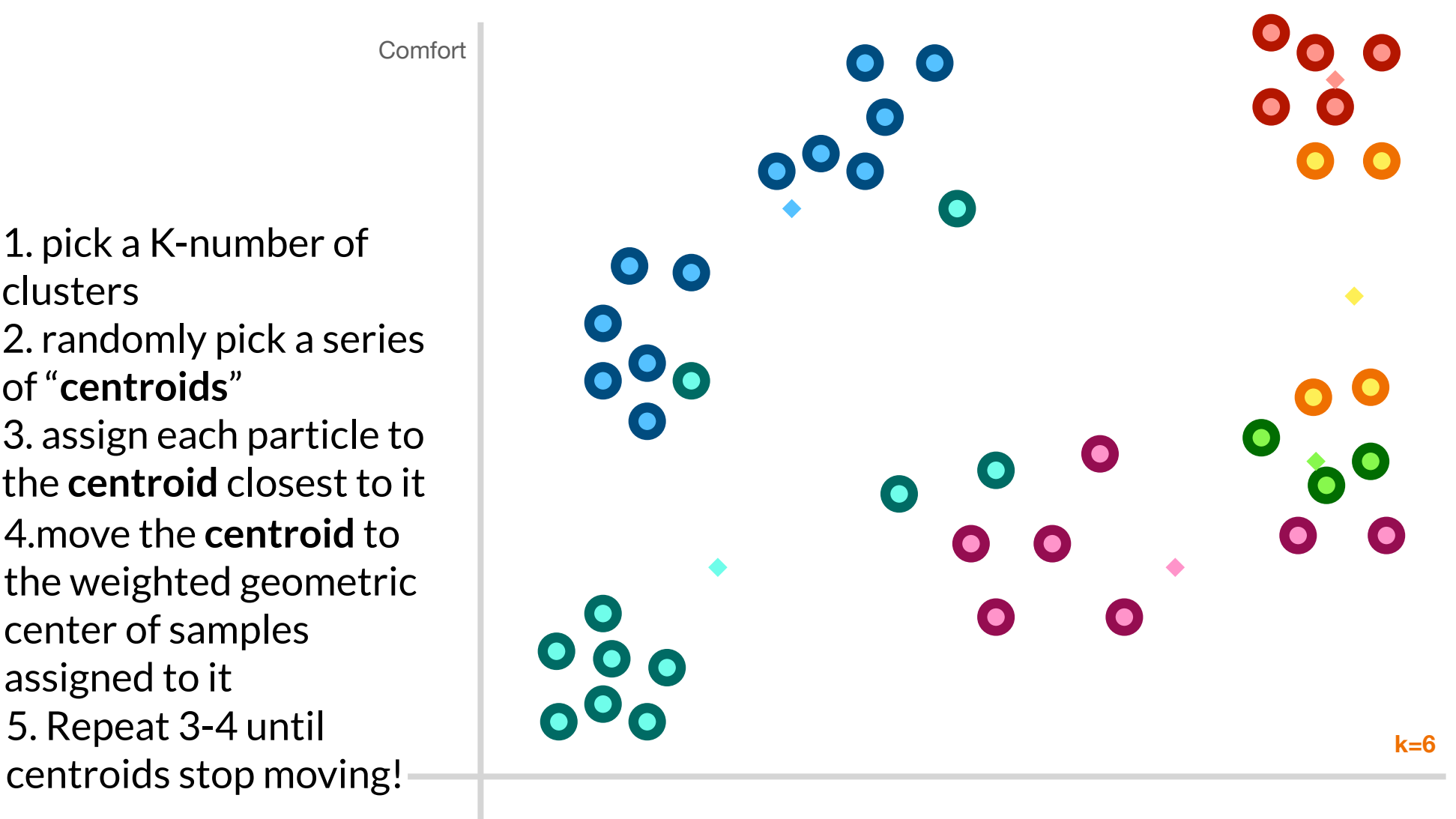

Fashion

#### 1. pick a K-number of clusters 2. randomly pick a series of "**centroids** "

**Comfort** 

centroids stop moving! 4.move the **centroid** to the weighted geometric center of samples assigned to it 3. assign each particle to the **centroid** closest to it

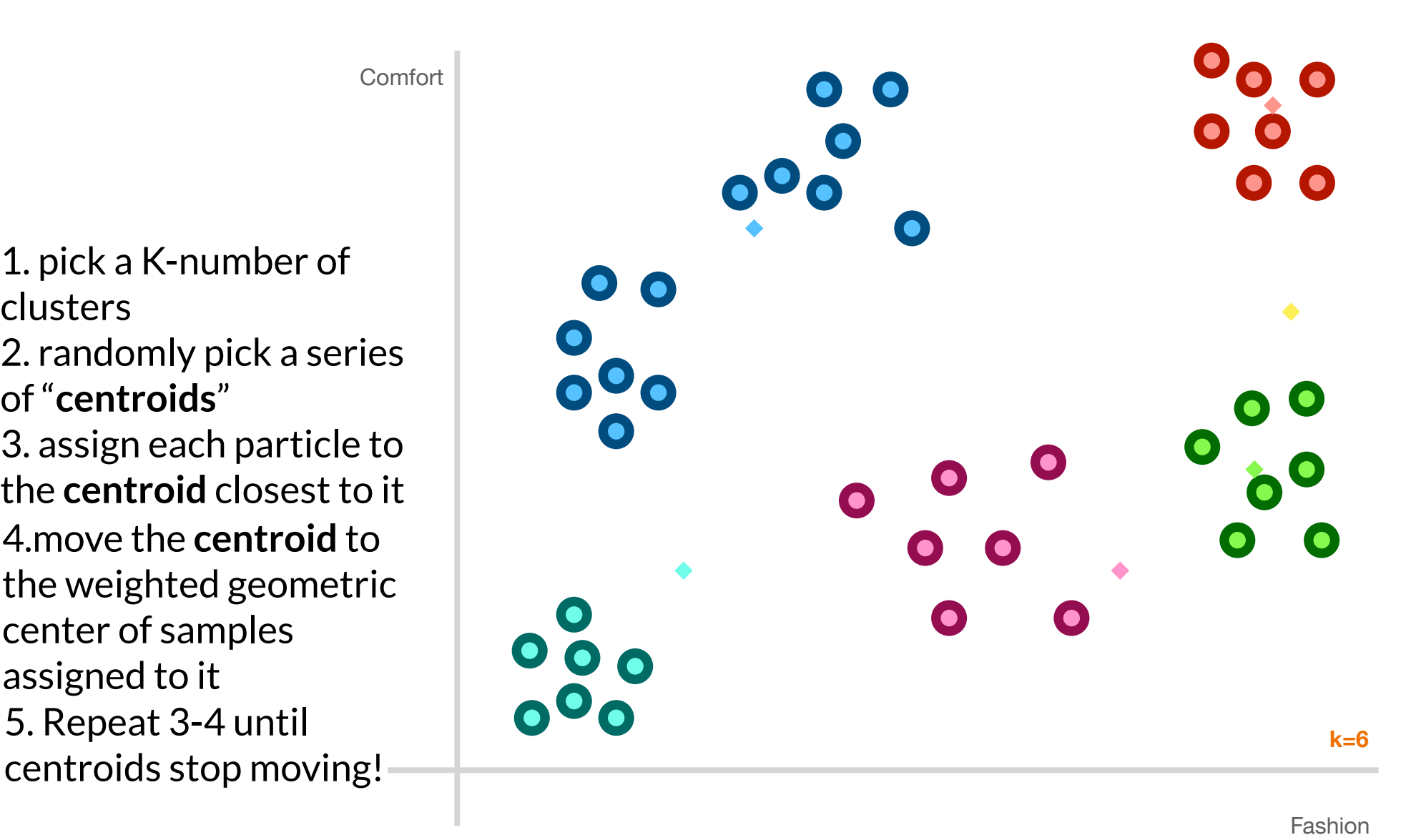

#### 1. pick a K-number of clusters 2. randomly pick a series of "**centroids** "

3. assign each particle to the **centroid** closest to it

5. Repeat 3-4 until centroids stop moving! 4.move the **centroid** to the weighted geometric center of samples assigned to it

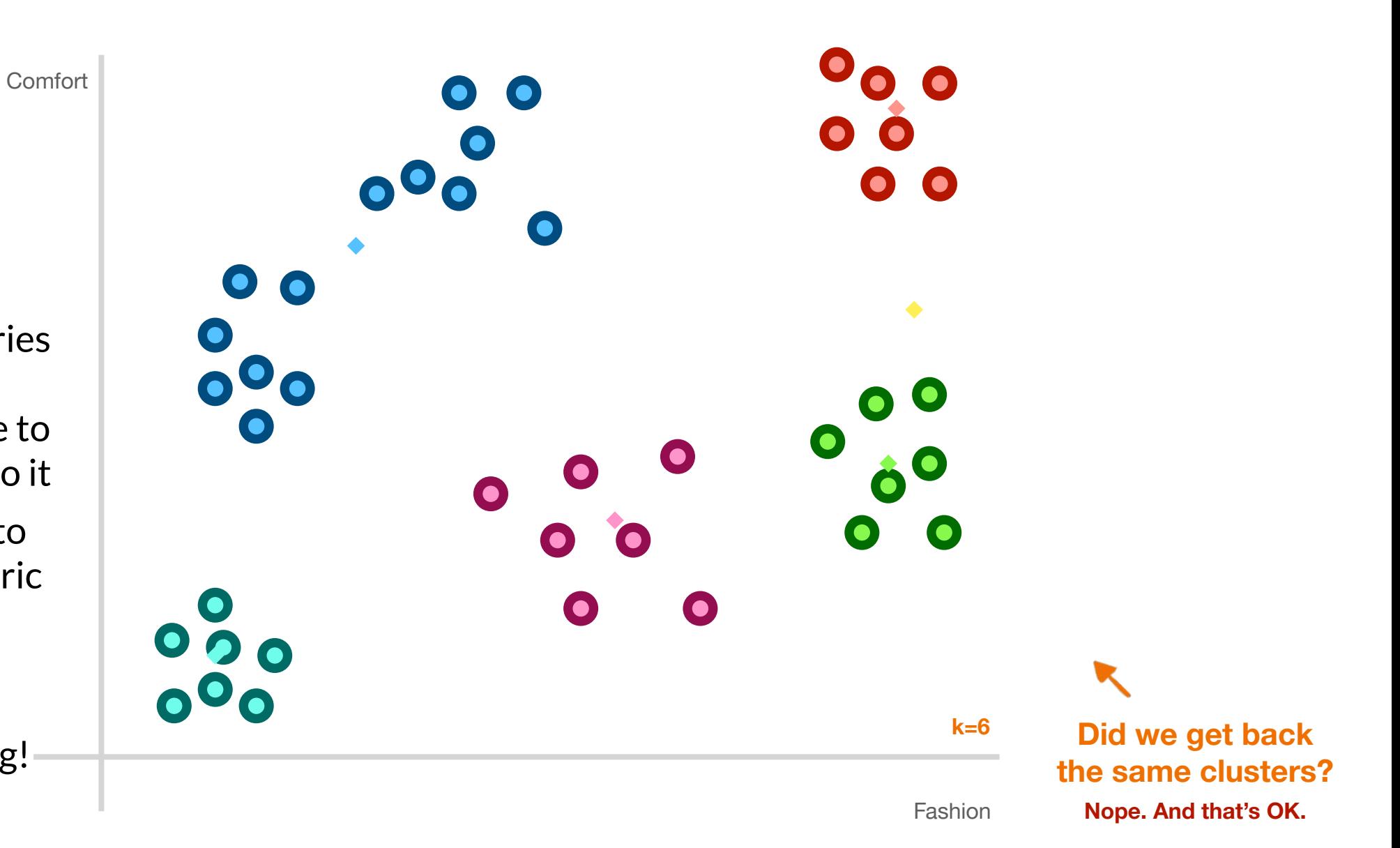

#### **Did we get back the same clusters? Nope. And that's OK.**

**K-means** is an *indeterministic* algorithm—it has built-in randomness

#### **Unsupervised Learning**

**Clustering Dimension reduction** 

#### **Exploring Dimensions and Basis Vectors**

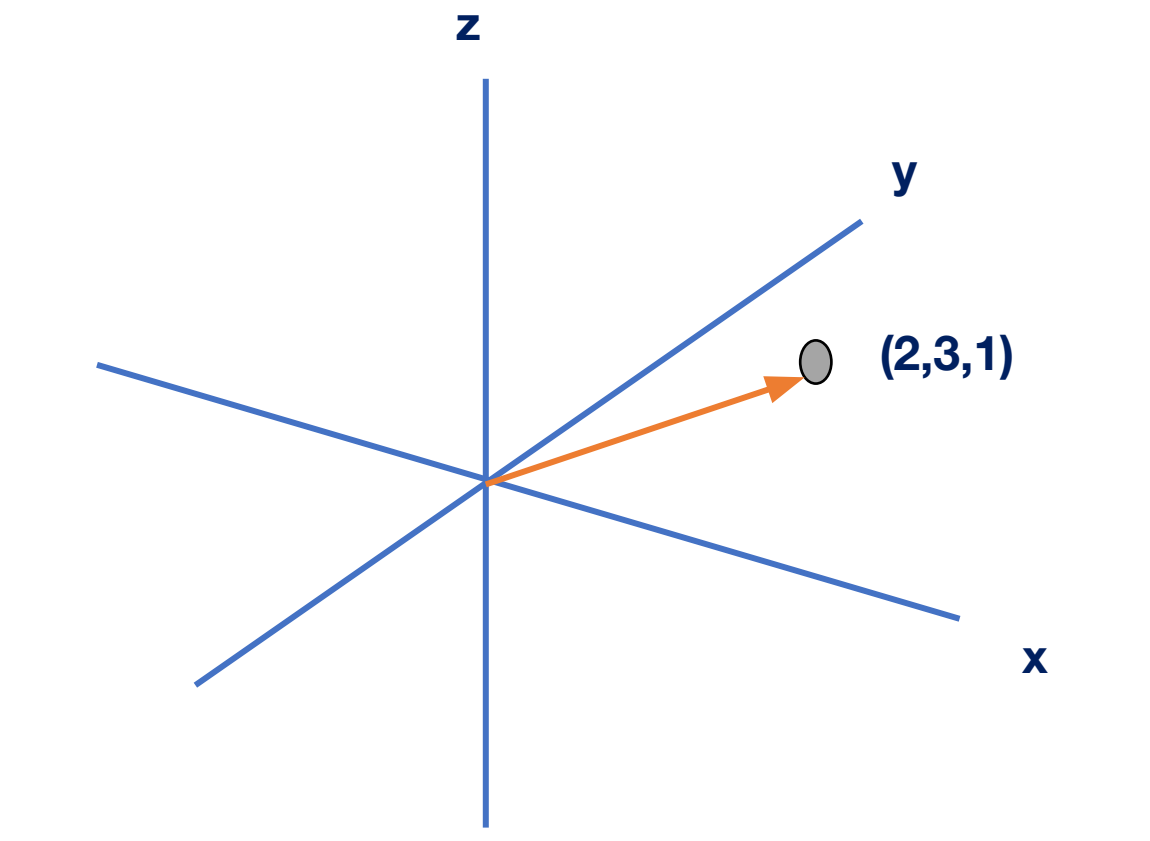

 $(2,3,1)$  is a datapoint.

 $\mathbf 1$ 

 $2^{\circ}$ 3  $\vert$  is the vector to said datapoint.

#### **Exploring Dimensions and Basis Vectors**

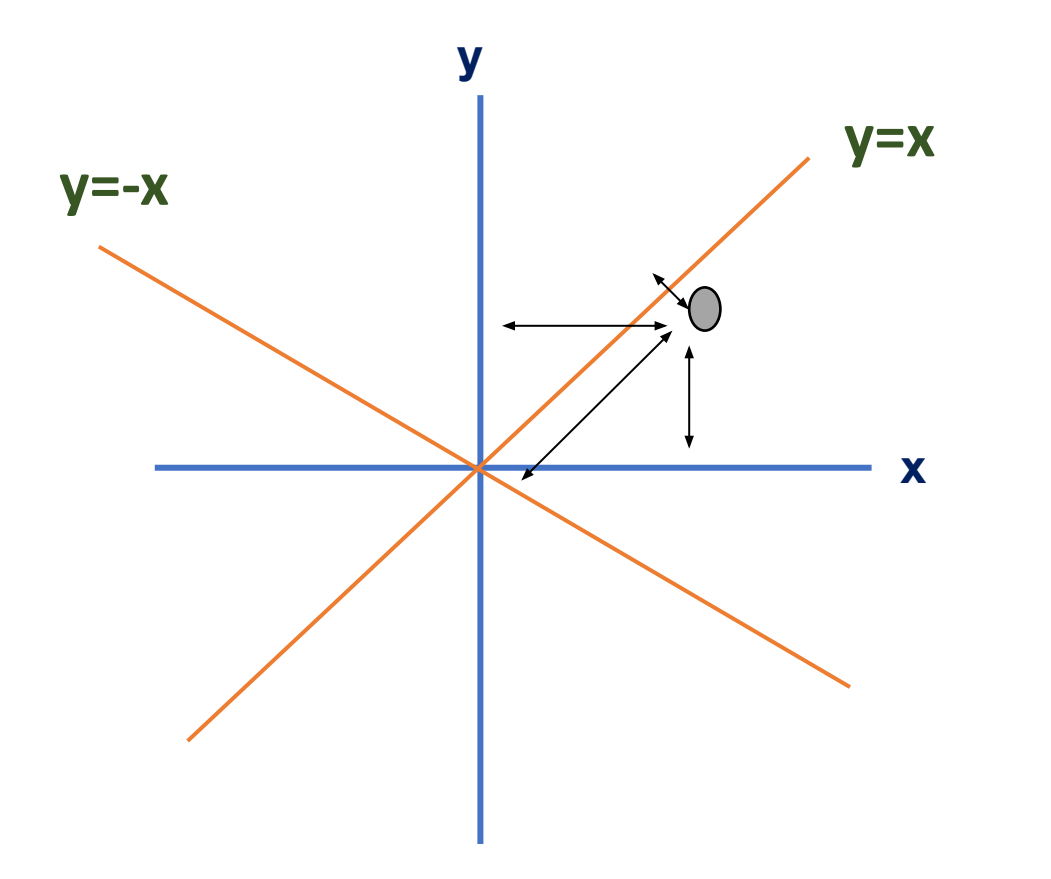

**This gray point can be expressed as 3 blocks from x axis and 2 blocks from the y axis.**

**It can also be expressed as 1 block from y = -x and 3 blocks from y=x**

### **Motivation for Dimension Reduction**

Complex systems often must be modeled with large datasets, having dozens of columns.

Often, several columns can be adding similar information to the model. So, there is a certain level of *redundancy.*

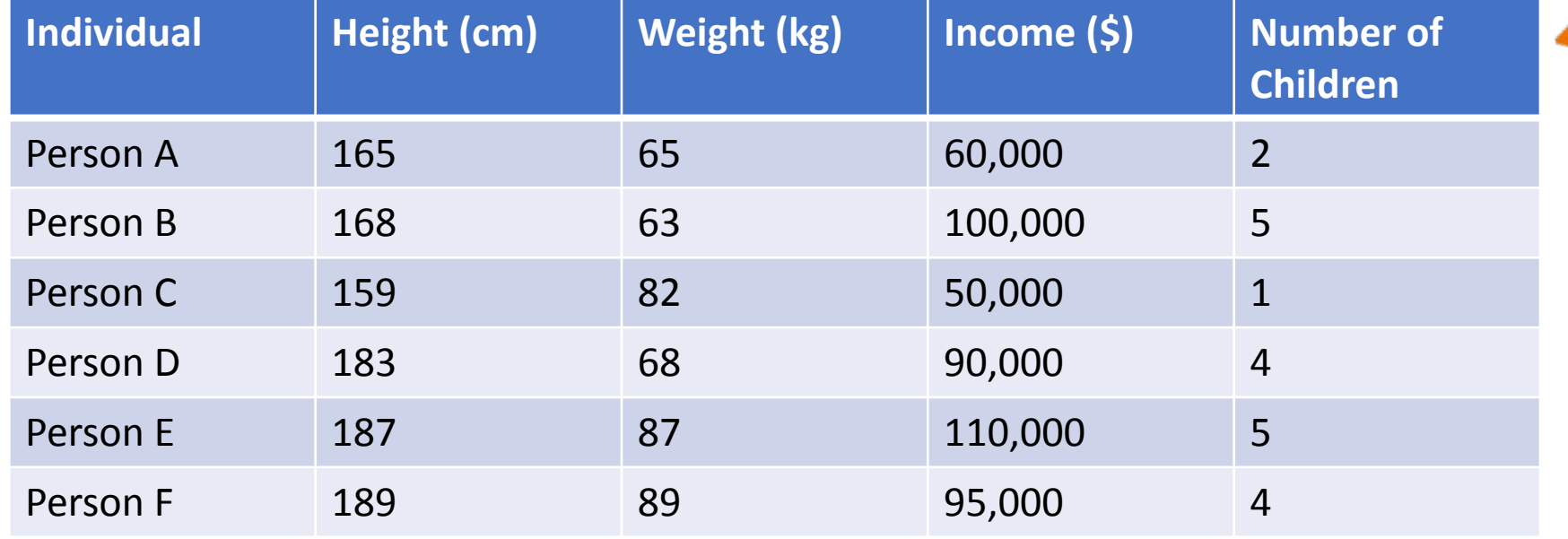

Additionally, datasets with too many features may be difficult to represent graphically.

**Four dimensions; can't even be graphed!**

#### **Motivation for Dimension Reduction**

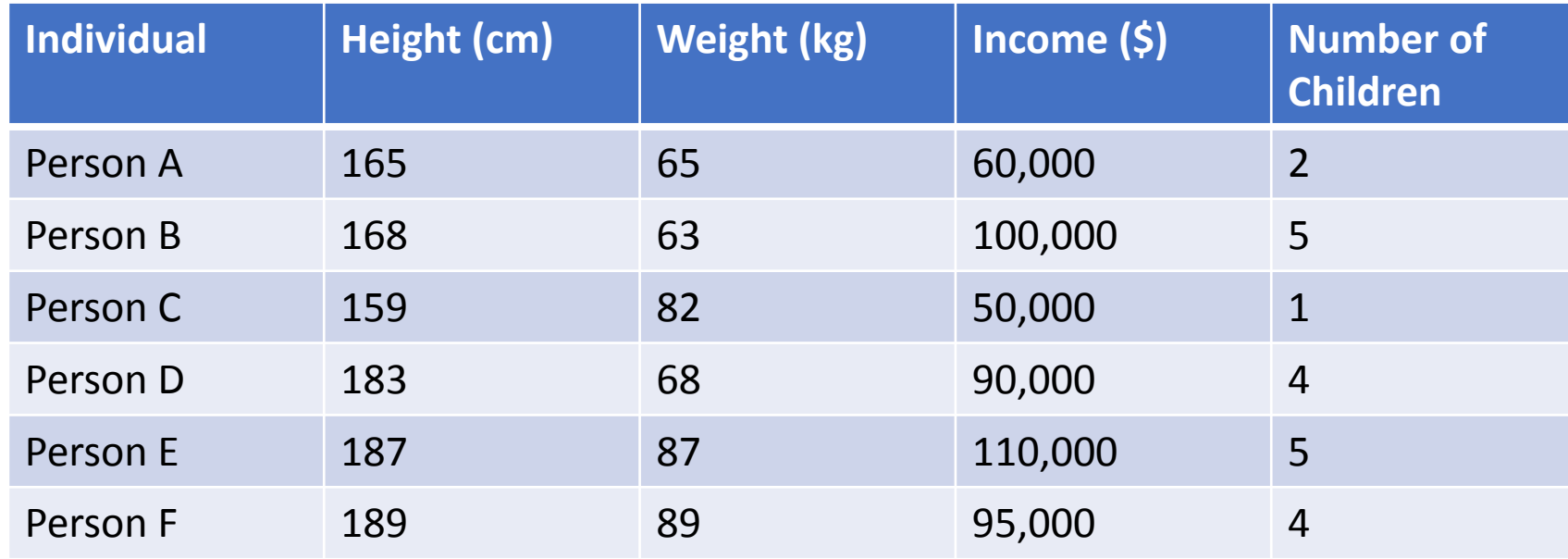

So, how do we reduce dimensionality without significant loss of information?

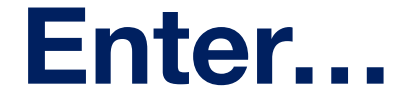

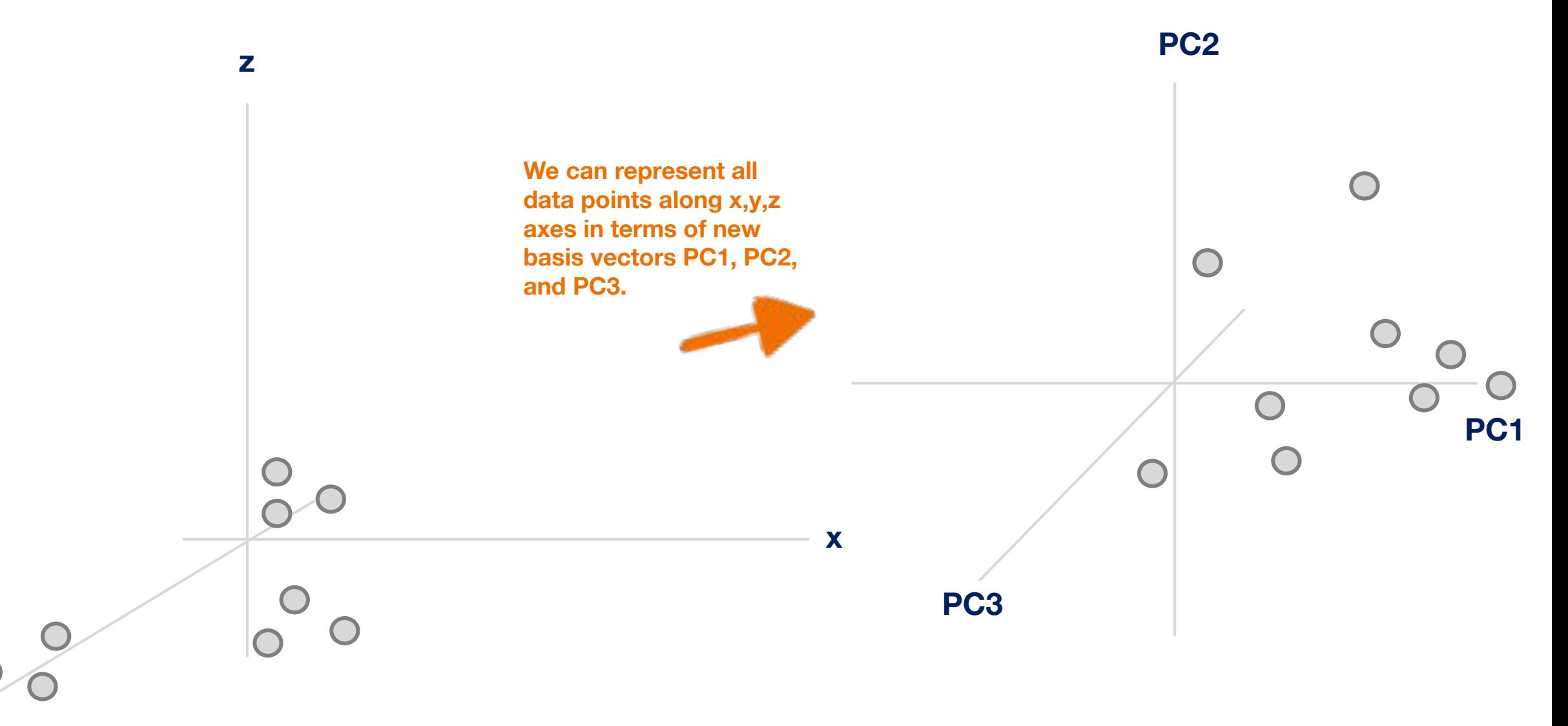

**y**

**y**

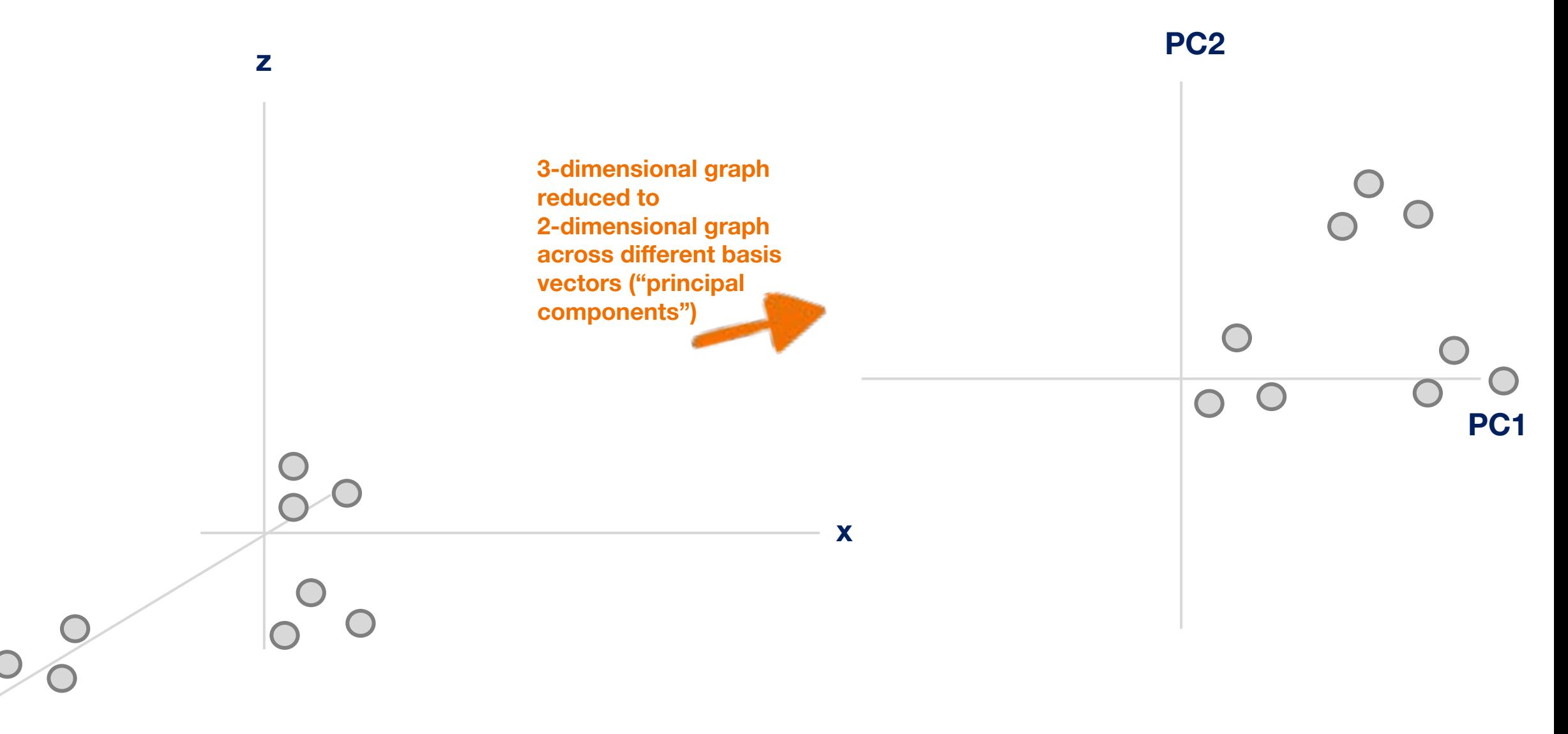

How do we decide what features to remove when reducing the dimensionality of the data?

#### **Principal Components**

Think of these as new axes that we are orienting our data across.

So instead of x,y, z, rather some linear combination of them.

They are done such that each principal component is uncorrelated with the others, the data? so that translation across each component indicates different information. **So, they represent directions of maximal variance.**

This allows differences between data points to become more prominent Variance

**Represents percentage of variance for each PC. Notice how PC1 has the most and it drops after** 

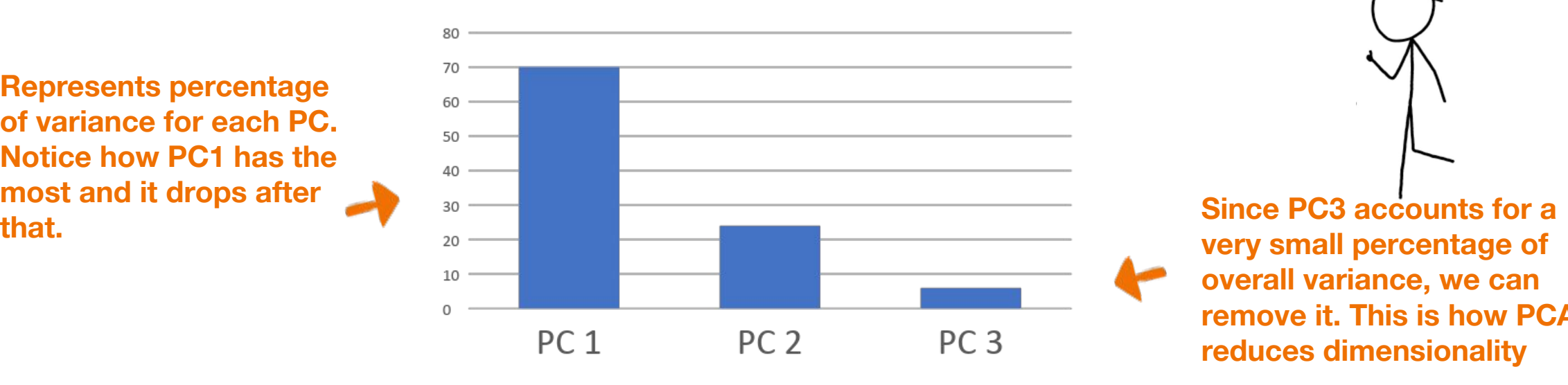

**very small percentage of overall variance, we can remove it. This is how PCA reduces dimensionality**

How do we decide what

features to remove when

reducing the dimensionality of

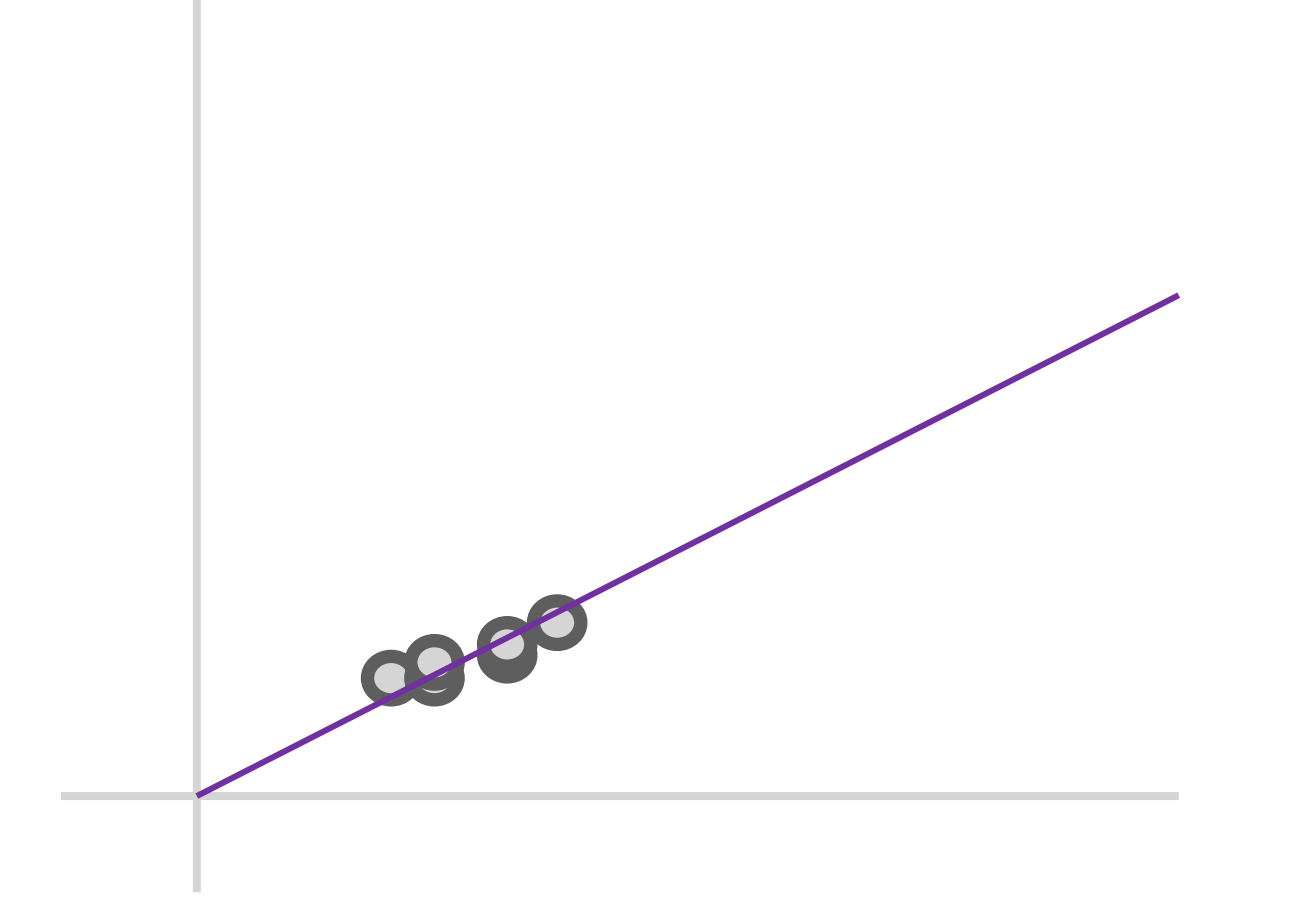

**We can quantify the "spread" of the points by measuring the sum of the distances of these points from the origin**

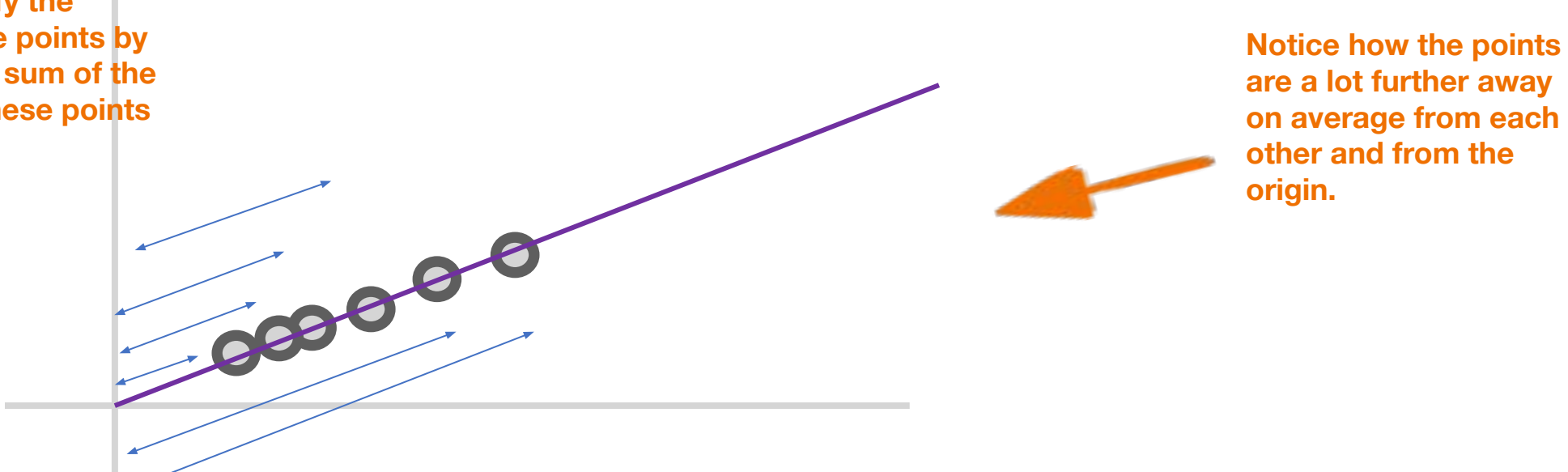

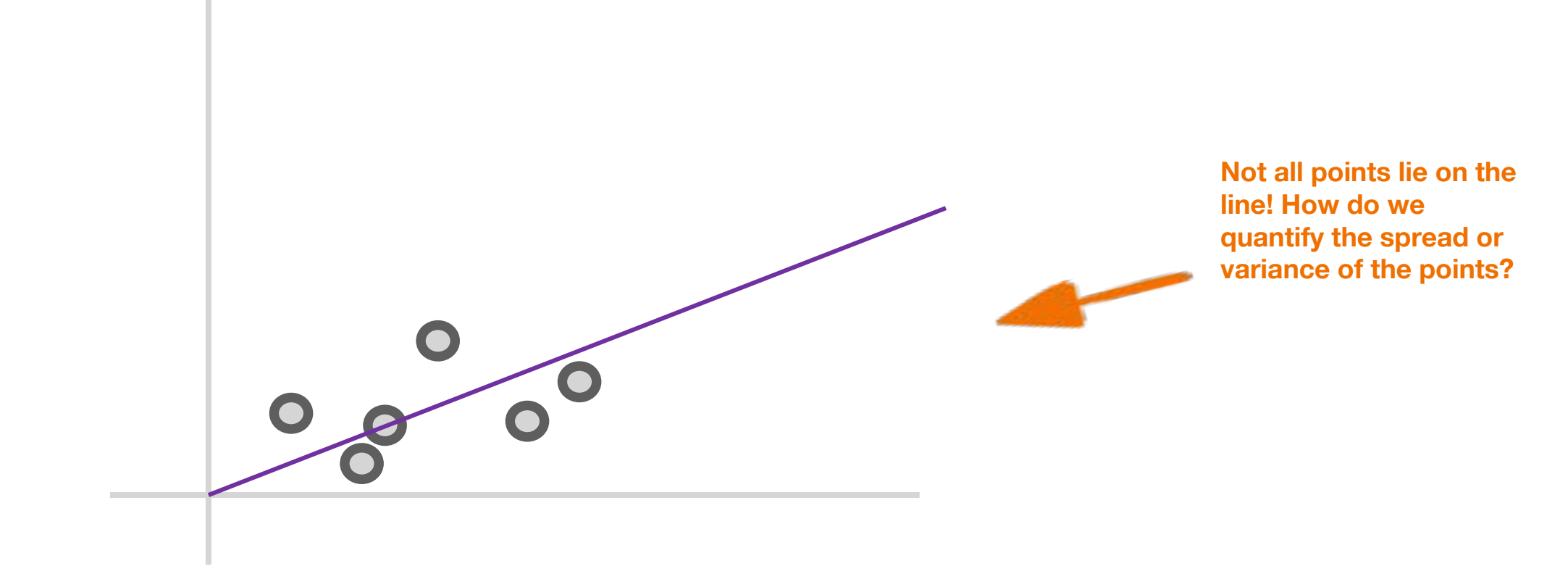

**The degree to which a base aligns with the variance represents the amount of information separations along that basis can convey.**

**1 st base or "Principal Component 1". Line that maximizes sum of distances of projections of points from origin. In essence, maximizes variance of distribution.**

**The projection (A') of a point A on a particular line p is the point such that the line AA' is perpendicular to p.**

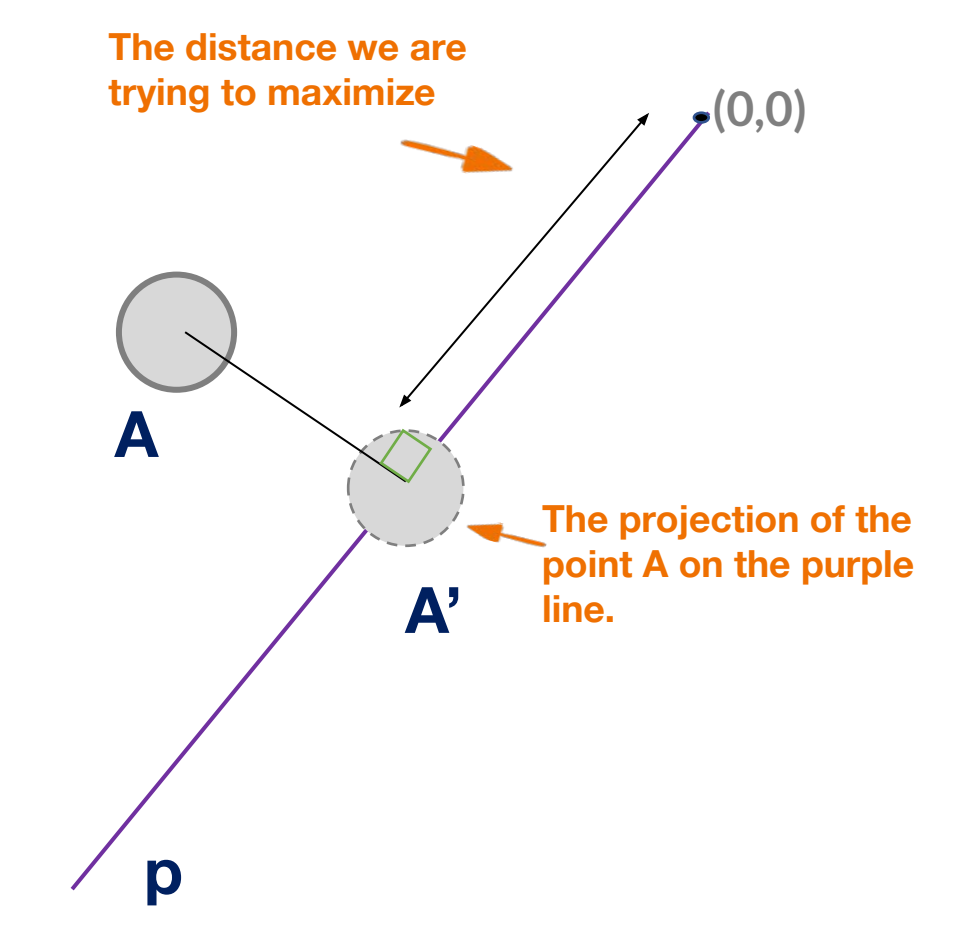

**The distance we are trying to maximize**

**Idea behind this principal component line is that it is an axis along the "maximally variant" direction.**

> **Along the "maximally variant" direction, the distance between the projections of two points on this line corresponds to the greatest variation in the values of the two points.**

**(0,0)**

How exactly does maximizing the sum of the distances of these projections from the origin correspond to maximizing the variance along that line?

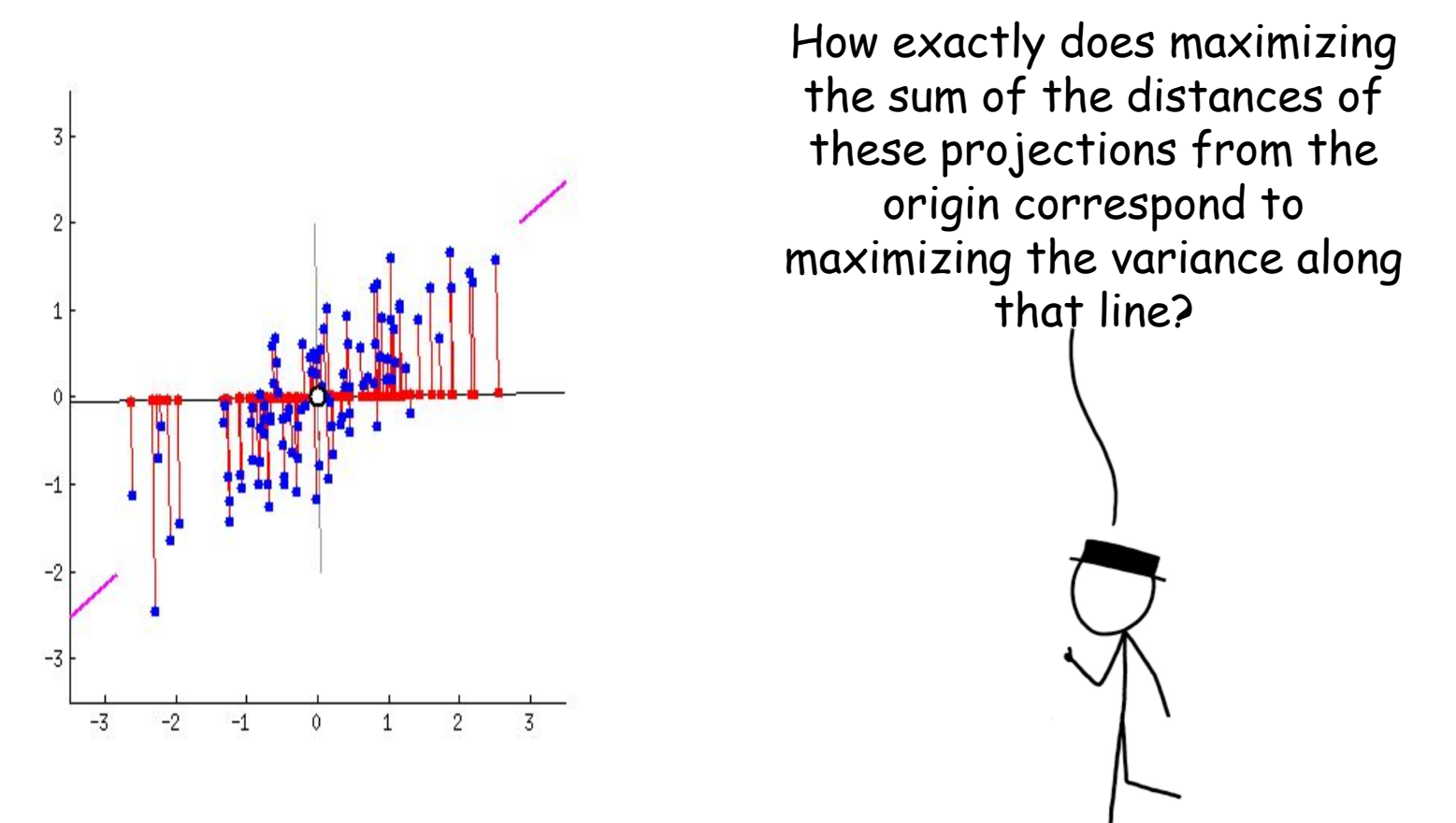

Built using https://gist.github.com/anonymous/7d888663c6ec679ea6542871 5b99bfdd

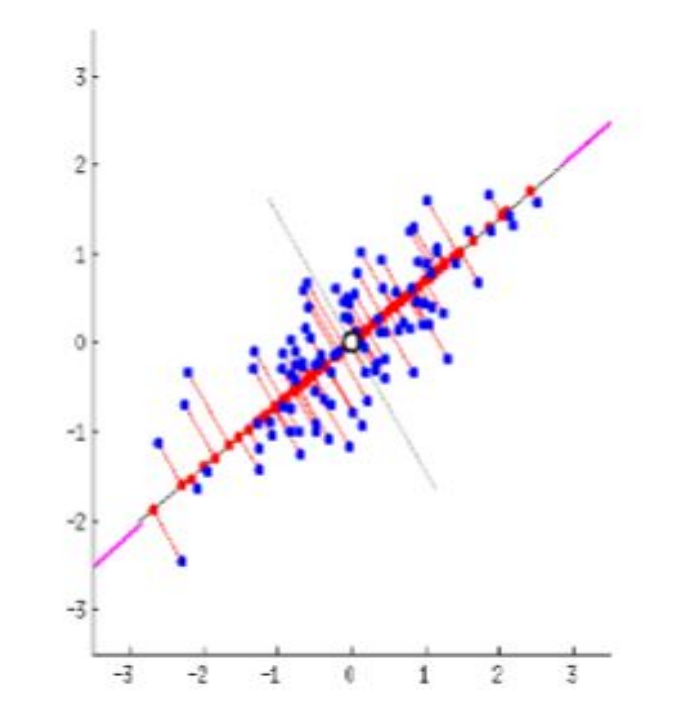

How exactly does maximizing the sum of the distances of these points from the origin correspond to maximizing the variance along that line?

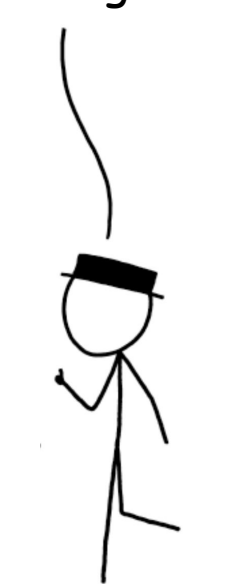

**Standardization** 

Covariance Matrix Calculation

Eigenvector Calculation

Form Principal Components and Build Graph

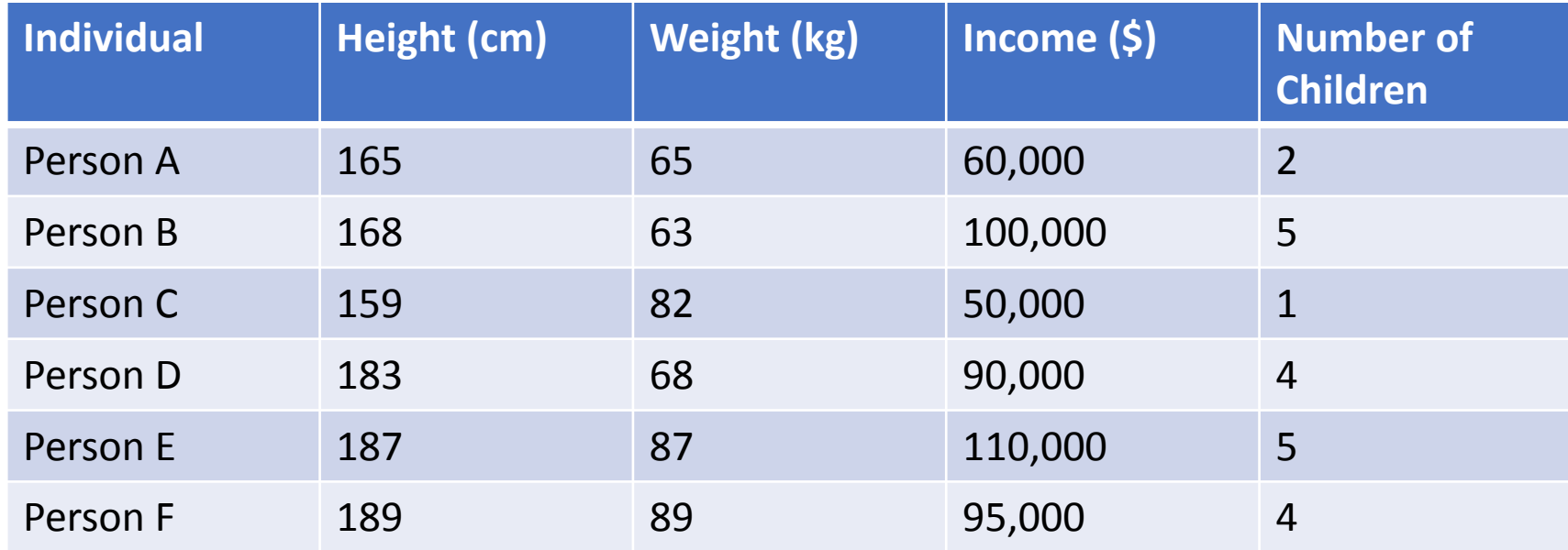

Compare the data of each of the 4 columns. How do they differ numerically?

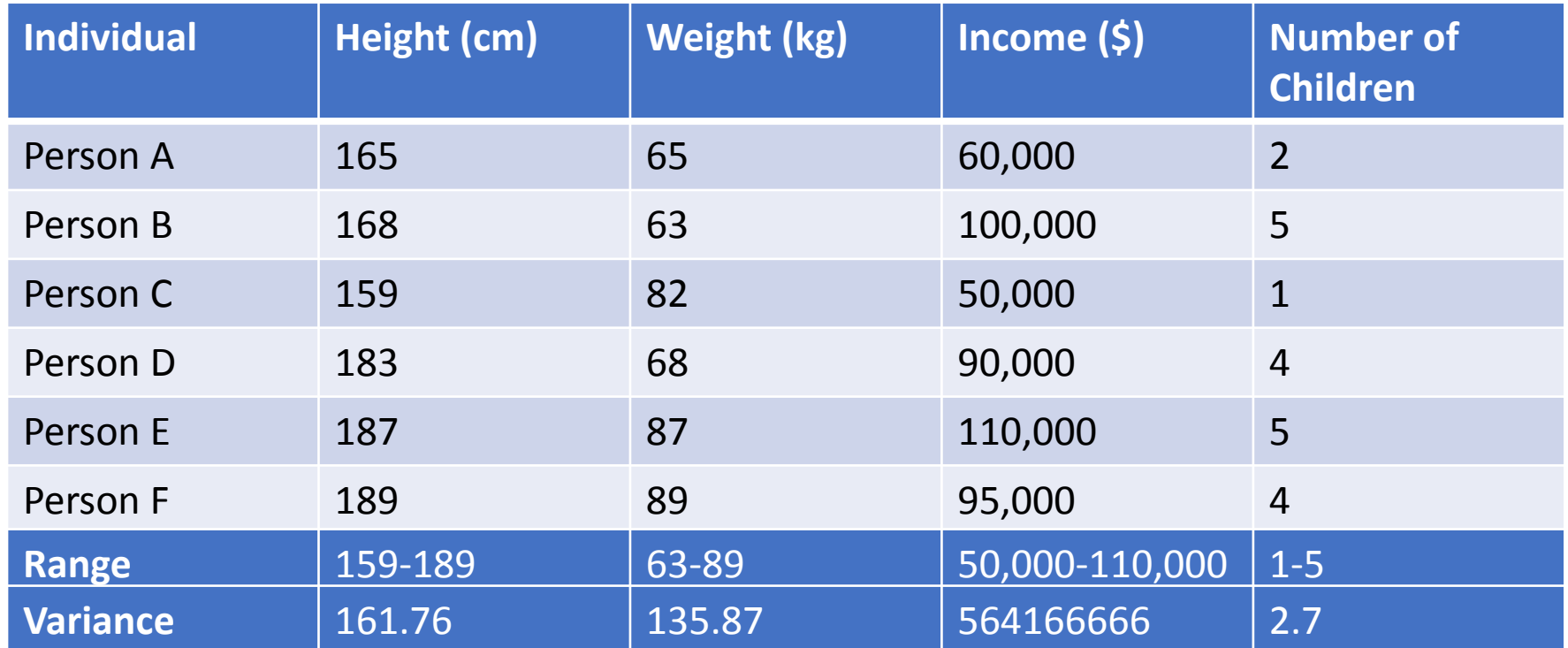

Compare the data of each of the 4 columns. How do they differ numerically?

Their range varies drastically. Consequently, their variances are very different.

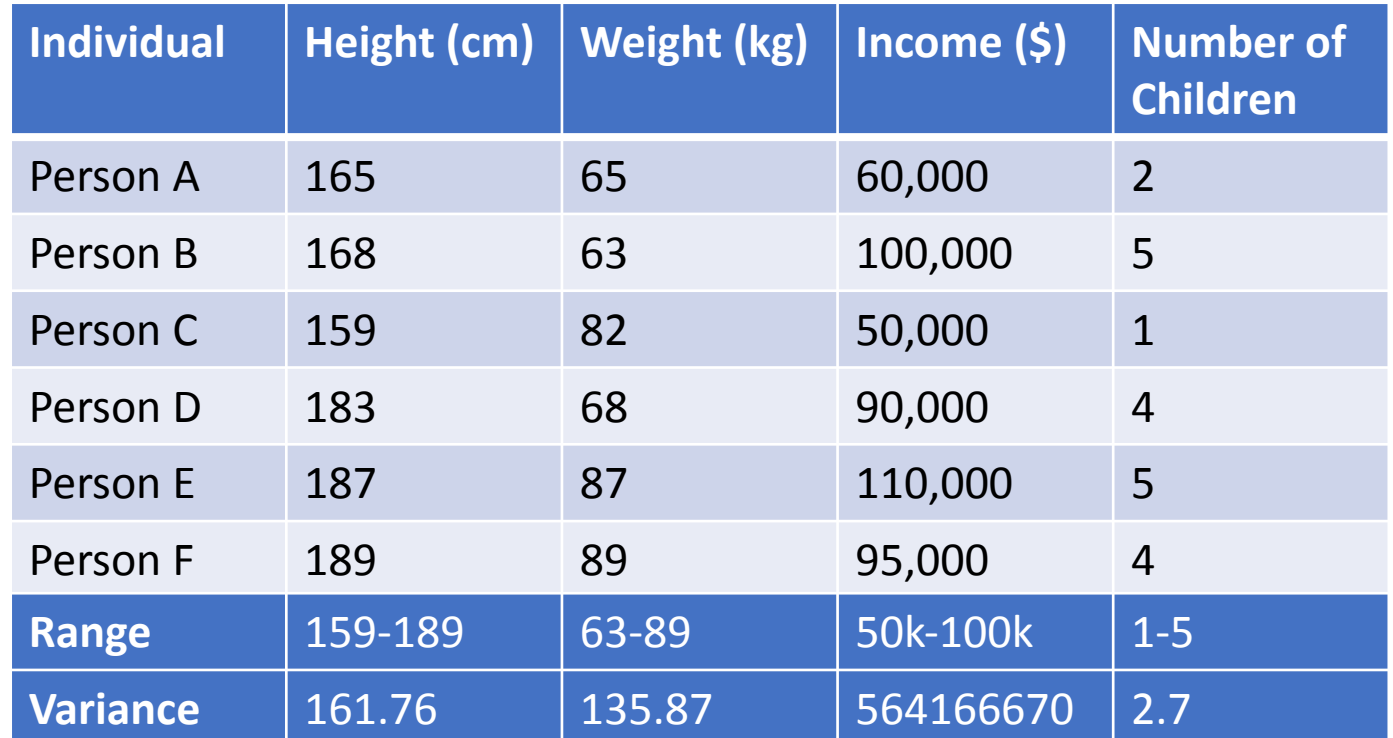

If this is not addressed, some of the feature columns will **dominate** over the other ones.

This can bias the results and final principal component analysis; making it difficult to view differences between values in one column compared to another.

So final graph may have the differences between the weights of various persons be miniscule.

So, how do we adjust our data so these differences are not as drastic?

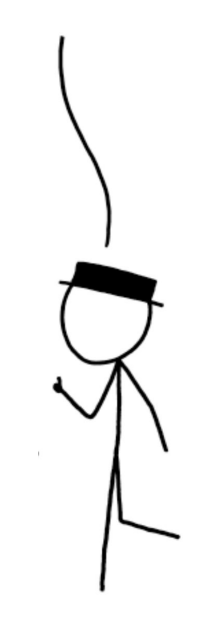

Idea: we want to put different variables on the same scale.

This can mean many things from giving them the same mean and standard deviation, to keeping the range consistent, and so on.

Here, we will use a method called **z-scoring.**

$$
z = \frac{value - mean}{standard \ deviation}
$$

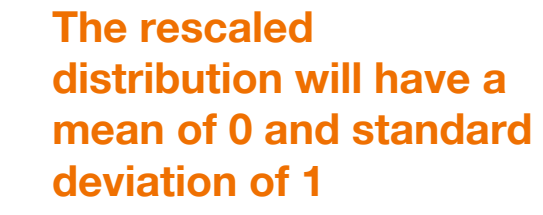

**Standardization** 

Covariance Matrix Calculation

Eigenvector Calculation

Form Principal Components and Build Graph

#### **Covariance Matrix Calculation**

Covariance is really just a measure of how **correlated** two variables/features are. If your covariance is positive, that means there's a **positive correlation.** If your covariance is positive, that means there's a **negative correlation.**

$$
Cov(x,y) = \sum \frac{(x_i - \bar{x})(y_i - \bar{y})}{N-1}
$$

### **Covariance Matrix Calculation**

#### **Review: Lecture 7; feature engineering**

Make new features with high variance.

Pick new features with low correlation to other features.

What should our new features look like?

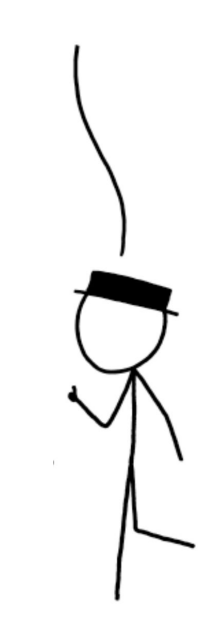

#### **Covariance Matrix Calculation**

Can measure this correlation using **covariance.** If covariance is **positive,** then features are correlated in the sense they both increase together. If covariance is **negative,** then features are inversely correlated.

$$
\begin{bmatrix}\n \text{Cov}(x, x) & \text{Cov}(x, y) & \text{Cov}(x, z) \\
\text{Cov}(y, x) & \text{Cov}(y, y) & \text{Cov}(y, z) \\
\text{Cov}(z, x) & \text{Cov}(z, y) & \text{Cov}(z, z)\n \end{bmatrix}
$$

$$
Cov(x, y) = \sum \frac{(x_i - \bar{x})(y_i - \bar{y})}{N - 1}
$$

**Standardization** 

Covariance Matrix Calculation

Eigenvector Calculation

Form Principal Components and Build Graph

We can think of matrices as **transformations** of vectors.

When you multiply a matrix with a vector; two things happen:

- 1. It **scales** the vector.
- 2. It **rotates** the vector

 $\begin{bmatrix} 1 & 2 \\ 2 & 1 \end{bmatrix} \begin{bmatrix} 1 \\ 2 \end{bmatrix} = \begin{bmatrix} 5 \\ 4 \end{bmatrix}$ 

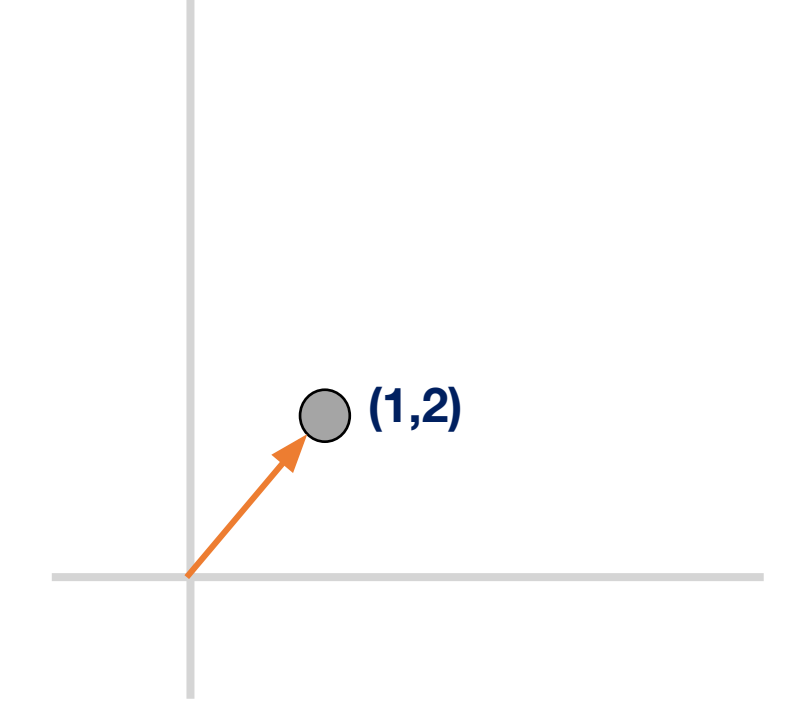

We can think of matrices as **transformations** of vectors.

When you multiply a matrix with a vector; two things happen:

- 1. It **scales** the vector.
- 2. It **rotates** the vector

 $\begin{bmatrix} 1 & 2 \\ 2 & 1 \end{bmatrix} \begin{bmatrix} 1 \\ 2 \end{bmatrix} = \begin{bmatrix} 5 \\ 4 \end{bmatrix}$ 

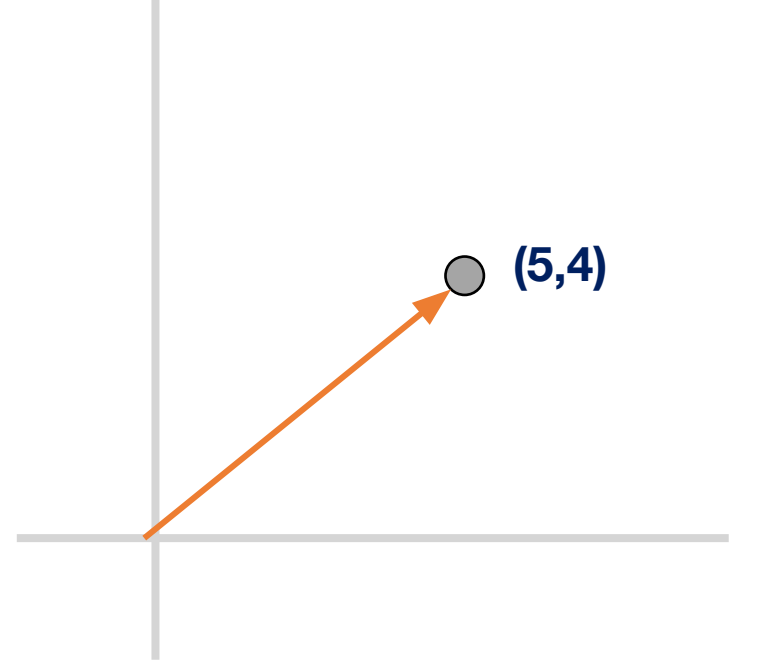

**Eigenvectors** are characteristic vectors specific to a matrix or transformation.

Graphically speaking, when you multiply a matrix with its specific eigenvectors, the eigenvectors **don't get rotated, only scaled.**

$$
\begin{bmatrix} 1 & 2 \\ 2 & 1 \end{bmatrix} \begin{bmatrix} 1 \\ 1 \end{bmatrix} = \begin{bmatrix} 3 \\ 3 \end{bmatrix} = 3 \begin{bmatrix} 1 \\ 1 \end{bmatrix}
$$

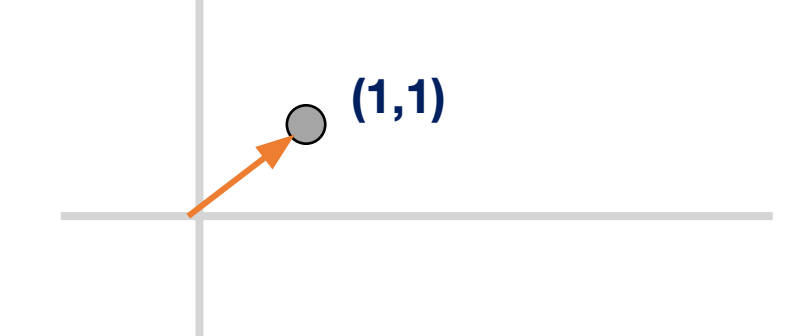

**Eigenvectors** are characteristic vectors specific to a matrix or transformation.

Graphically speaking, when you multiply a matrix with its specific eigenvectors, the eigenvectors **don't get rotated, only scaled.**

> **The factor by which an eigenvector is scaled is called its eigenvalue**

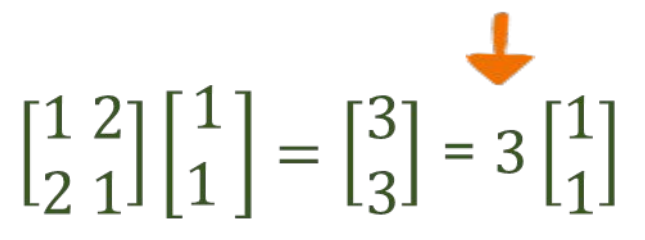

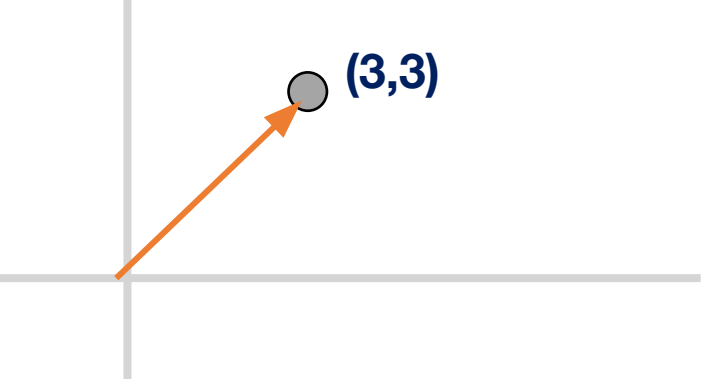

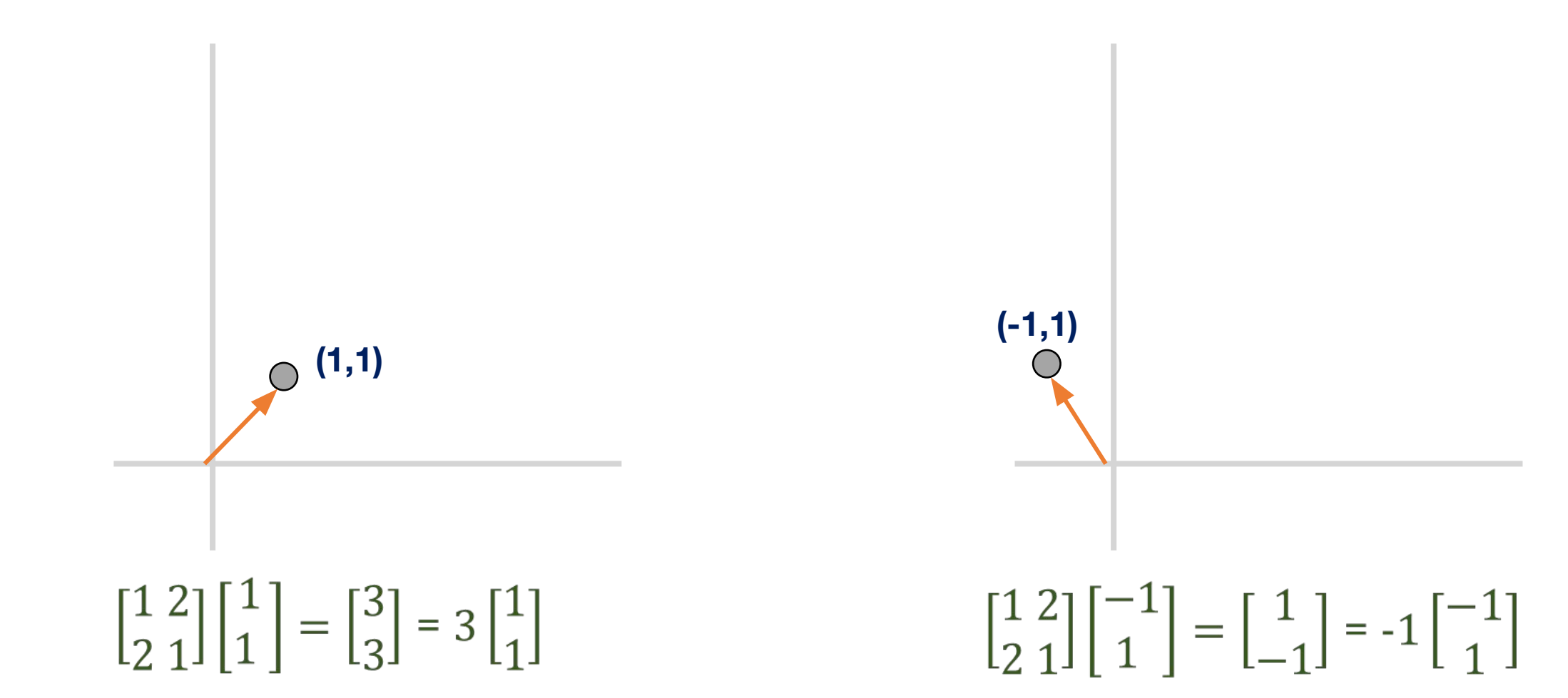

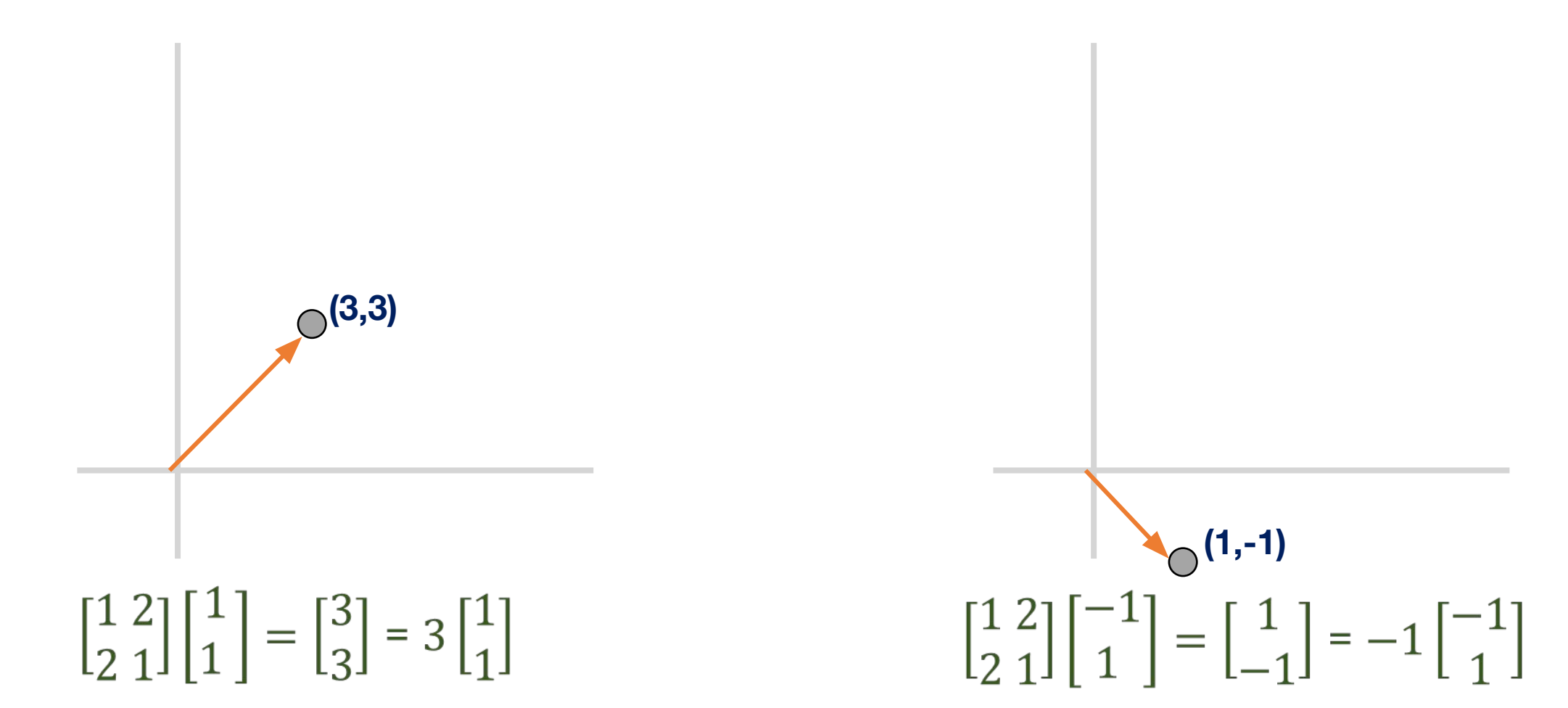

**The two eigenvectors are perpendicular to each other!**

**Eigenvectors act as basis vectors!** 

**Every point in 2-D can be expressed as some combination of (1,1) and (-1,1).**

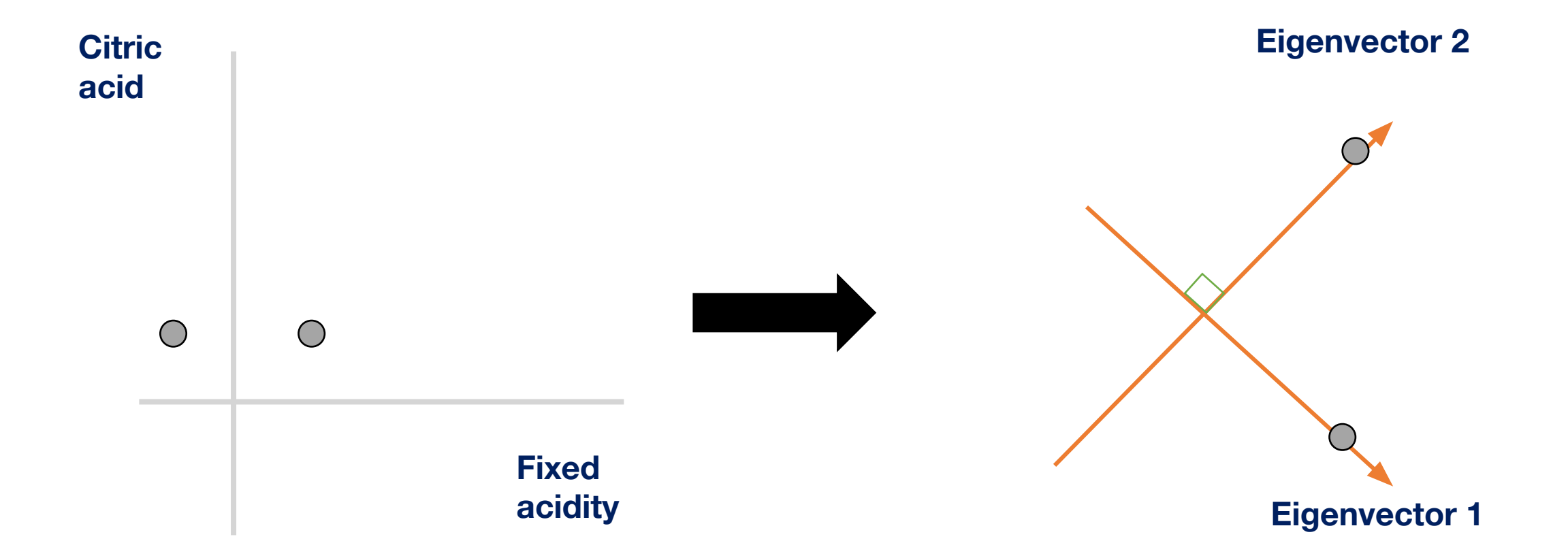

What matrix do we find the eigenvectors of to get our "new features" in PCA?

By calculating the eigenvectors of the covariance matrix, we can get our **principal components.** 

We use the eigenvectors to create a basis for the graph. These basis vectors represent the principal components.

Since these are eigenvectors of the **covariance matrix**, they represent **directions of maximal variance.**

$$
A = \left[\begin{array}{ccc} Cov(x, x) & Cov(x, y) & Cov(x, z) \\ Cov(y, x) & Cov(y, y) & Cov(y, z) \\ Cov(z, x) & Cov(z, y) & Cov(z, z) \end{array}\right]
$$

 $Av = \lambda v$ 

**v is the eigenvector and lambda is the eigenvalue**

 $Av = \lambda v$ 

$$
Av - \lambda v = 0
$$
  
\n
$$
(A - \lambda)v = 0
$$
  
\n
$$
A = \begin{bmatrix} Cov(x, x) & Cov(x, y) & Cov(x, z) \\ Cov(y, x) & Cov(y, y) & Cov(y, z) \\ Cov(z, x) & Cov(z, y) & Cov(z, z) \end{bmatrix}
$$
  
\n
$$
|A - \lambda| = 0
$$

When you find the root of the resulting polynomial, you will find all the possible eigenvalues. For each eigenvalue, plug it into the original equation to find the corresponding eigenvector v.

**Standardization** 

Covariance Matrix Calculation

Eigenvector Calculation

Form Principal Components and Build Graph

### **Form Principal Components and Build Graph**

Let the three eigenvalues of the three eigenvectors  $v_1$ ,  $v_2$ ,  $v_3$  be  $\lambda_1$ ,  $\lambda_2$ ,  $\lambda_3$ such that  $\lambda_1 >= \lambda_2 >= \lambda_3$ 

Then, the principal components will be  $v_1$ ,  $v_2$ ,  $v_3$  and the variances they carry are in the ratio of  $\lambda_1$ ,  $\lambda_2$ ,  $\lambda_3$ 

But if the eigenvectors are from the covariance matrix which represents the correlation of all the features, where will we be removing features?

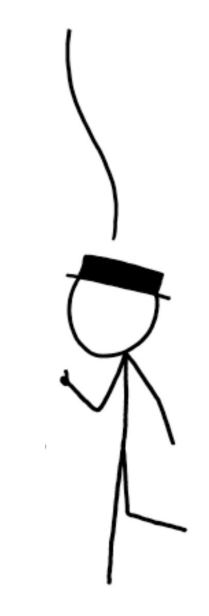

### **Form Principal Components and Build Graph**

But if the eigenvectors are from the covariance matrix which represents the where will we be removing features?

If the percentage of variance of a particular principal component is small enough, discard it. You've now removed which represents the<br>a dimension! Form a new matrix which only has the<br>correlation of all the features, eigenvectors/principal components you've selected.

Let this matrix be called your Feature Vector.

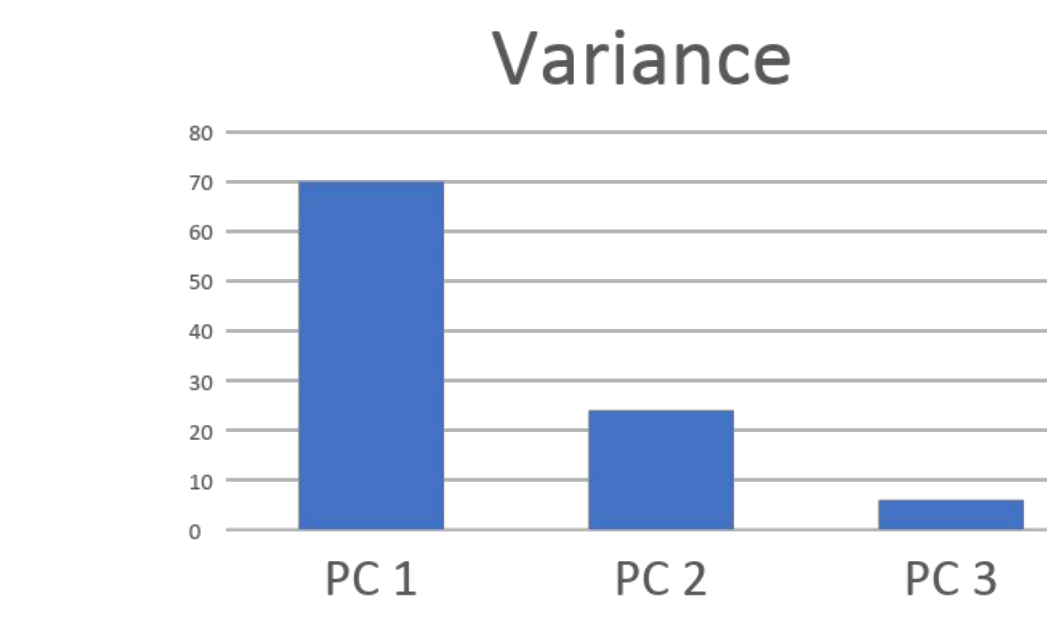

#### **Now, it's time to reorient the original data along these new axes**

#### **Form Principal Components and Build Graph**

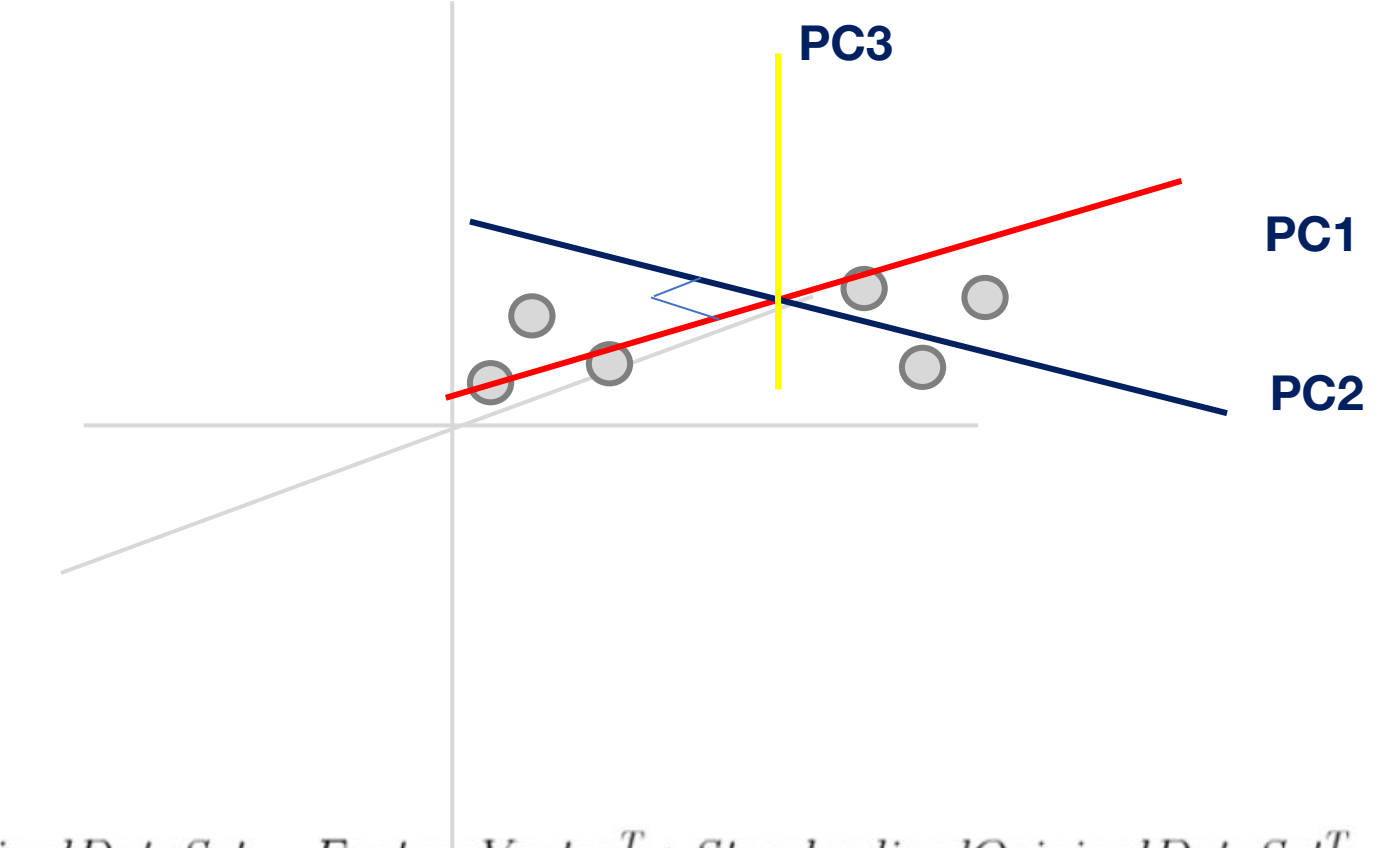

 $Final Data Set = FeatureVector^T * Standardized Original Data Set^T$ 

### **Form Principal Components and Build Graph**

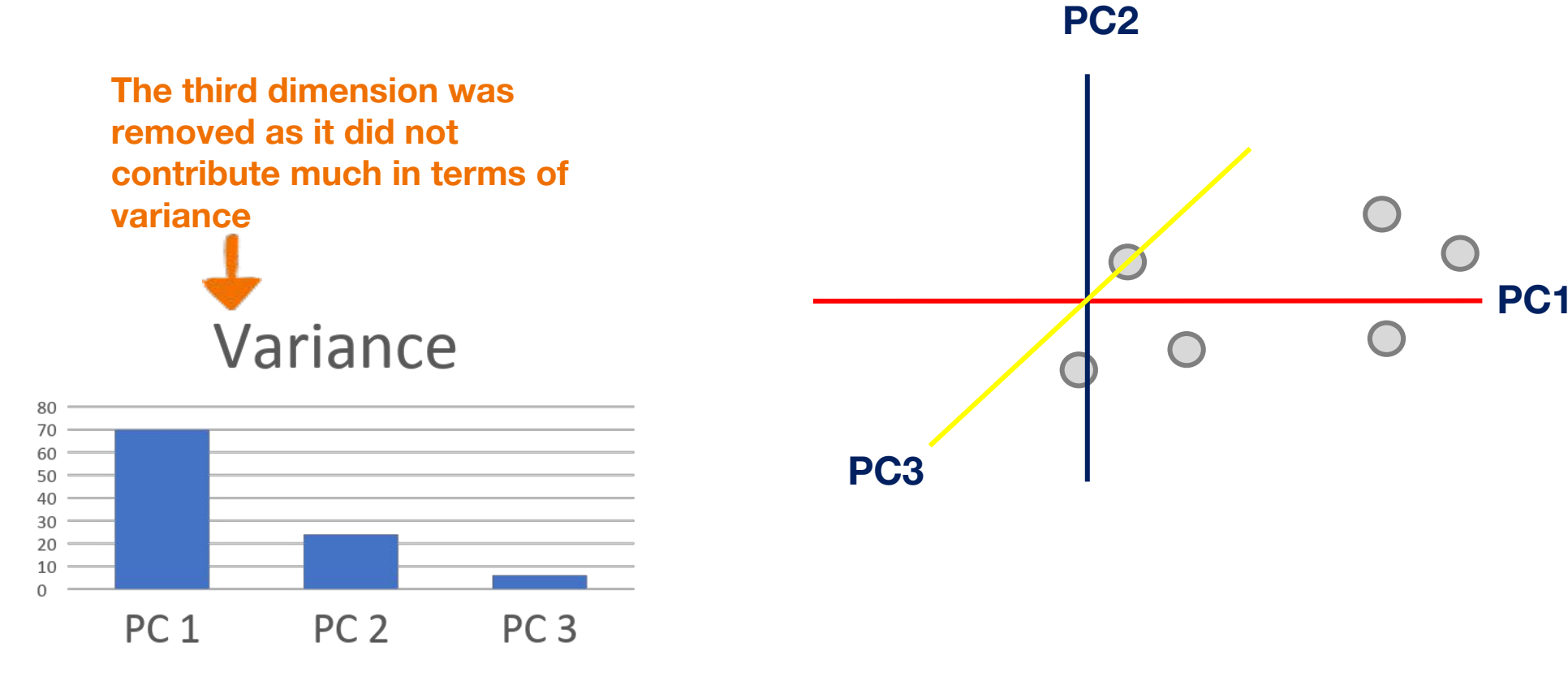

 $Final DataSet = FeatureVector<sup>T</sup> * Standardized Original DataSet<sup>T</sup>$ 

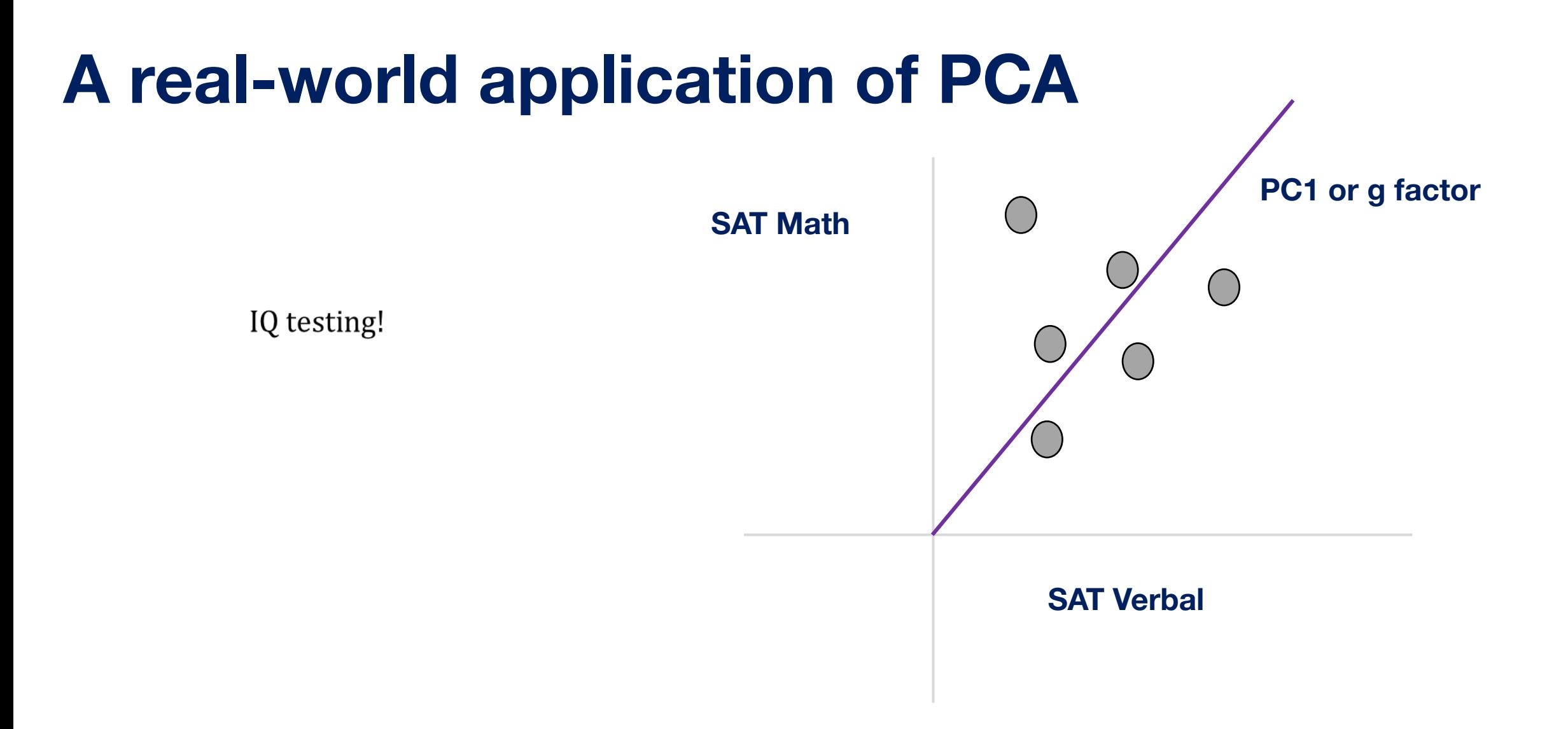